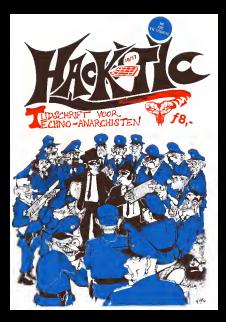

# **COLOFON**

Hack-Tic isNederlands eerste hackerblad. Hel verschijnt zonder enige regelmaat Hel eer ste nummer verscheen 13 januari 1989. Tics 5/6, 9/10. <sup>1</sup> 1/12, 14/15en 16/17 zijn dubbeldik. UITGAVE: Met veel moeite door de stichting | Hack-Tïc. Ook voor al Uw ideale schoonzonen.

ISSN: 0926-0269 MEI.DANK.ANK, The Key, Billsl, Carla, The volttural<br>Oude, Herman Acker, Peter Poelman, Xokum, In aun Cum Laude). Itsme, Hanneke, Julius.<br>1978. Stedsmens, Julius. Korean. Deane, RGB Productions, Kafka. Frustro, Visco, Anna Harry, gemeentepolitie Amsterdam, de stand- in de<br>bewensing op de HCC en de mijn types op de Henriq Stamp-On Stuffin Mail-Oul'. Verder krijgen wei in 1956<br>informatie uit de idiootste kringen. In in idioot st

ZWEEP: Carla

ILLUSTRATIES: Koen Hottentot HQOFDVERDACHTE:Rop Gonggrijp

CV.: Archibald Tuttle

KCNTAKT: De redaktie is waarschijnlijk De r nauwelijks te bereiken via postbus 22953, tic.nl. Tel. 020-6001480. Fax 020-6900968.

PRIJS: Losse nummers kosten 4 gulden en ton or 50 cent, een abonnement voor <sup>1</sup> 0 nummers (ol 5 dubbelnummers, net waar we zin in hebben) woora kost 40 piek. Dit is een dubbelnummer en kost <sup>ƒ</sup> 8,-. Abonnementsgelden kun je overmaken op gironummer <sup>6065765</sup> t.n.v. de Stichting Hack-Tic. Abonnementen beginnen met het laatst uitgegeven nummer.

INTERNATIONAL RATES: Outside Holland Or Belgium III is Airmail rates are US\$ 40, 80 DM. Payment in America<br>AmEx Traveller cheques or cash to P.O. Box - des ve 22953, 1100 DL Amsterdam. The Netherlands. H Send e-mail to links (phasebook the more info. ABONNFMFNF VOOR HET I FVEN-

Voor ƒ375. - hebje ern levenslang abonnement op Aaudu<br>Op Hack-Tic dat zelfs na de dood testamentair - gaanse op een ander over kan gaan. Het abonnement val gezoek deurt zolang Hack-Tic duurt Nooi meer ge- Tsen<br>zour met het verlengen van je abonnement! vouw Buitenlandse Levens-abos krijgen een gratis

woordenboek van Nederlands naar de t<br>han kas van die ta alkonnee over het leves hun keuze. Als je abonnee voor het leven wordt krijg je alle oude nummers (voor zover voorradig) thuis gestuurd.

PRIVACY: Het isnatuurlijk via onze bartkaf schiften makkelijk na tegaan wie er abonnee zijn. Heb je een maatschappelijke positie die je niet wi verliezen dan kun jeook gekt en adres In een enveloppe stoppen en die aan onze postbus (zie 'kontakf) sturen, wij weten dan genoeg. De Hack-Tïc wordt altijd verstuurd ineen neutrale envelop, en het abonneebestand is op onze disks versleuteld. Ftack-Tic is ook verkrijgbaar bij de goede boekhandel.

DISCLAIMER: De informatie in Hack-Ticdient slechts een educatief doel. Gebruik van deze informatie zou strafbaar/staatsgevaartijk/ stout kunnen zijn. De redaktie wijst iedere verantwoordelijkheid voor gebruik door lezers van de inFlack-Tic opgenomen informatie af. den men noodzakelijkerwijs de mening van de redaktie of uitgever.

NADRUK: toegestaan! Kranten, tijdschrif ten, omroepstichtingen, politieke partijen, was machinereparateurs etc. mogen zonder voorafgaande toestemming van de redaktie (maar natuurlijk wel met bronvermelding) stuk ken overnemen uitHack-Tic. De bovenstaande disclaimer blijft echter van kracht. Nadruk van de gehete Hack-Tic isnatuurlijk verboden.

NABESTELLEN: Oude nummers kosten ƒ4.- en kunnen via de redaktiepostbus besteld worden. Sommige nummers zijn schaars en soms.<br>soms moeilijk te krijgen. Oude nummers wor-

des ventuurd als oraun Hack-Foyadoomi<br>| ESC | Don Historica als Ventuur (10<br>| gementi op een Alf 1955 met 4 MS gehaupen<br>De plaateke verslen met een Franse 500 DFT<br>| Birthi verden mat een FA(31 Pg(y)/ jaarnas<br>| Pirthi verde val gezoeft en daarna ambachtelijk gedrukt. Toen hebben we het nog even ergens laten vouwen, nieten en snijden en klaar was Kees.

## Hacking The Pentagon ?

### (Welkom in Hack-Tic 16/17 overigens)

Zoals we allemaal in de kranten hebben kunnen lezen hangt er al sinds jaar en dag een groepje Nederlandse hackers rond in systemen van Amerikaanse leger onderdelen, marinebascs, defensiebedrijven en wat dies meer zij. Hoewel deze hackers over het algemeenslechts toegang hebben tot ongeclassificeerde documenten probeert de Amerikaanse overheid via de pers druk uit te oefenen op de Nederlandse regering om vaartte maken met de behandeling van het Wetsontwerp Computercriminaliteit (hoewel ook dit wetsontwerp niet voorziet in de torenhoge straffen die de Amerikanen voor ogen staan).

Nadat een Nederlandse hacker op TV liet zien hoe hij kon inbreken in een tamelijk knullig systeem op dc marinebasis in San Diego was de boot aan. Maanden later (ambtelijke molens..) kwam ereen storm van verontwaardiging de oceaan over. Weer een paar maanden later kwam ereen nieuwe storm van verontwaardi ging opgang toen een door het congres benoemdecommissie lotdeconclusie kwam dat een grote anarchistische horde uit Nederland bezig was om het gehele Amerikaanse defensieapparaat lam teleggen.

Binnen dat defensieapparaat waren allerlei computerbeveiligingsafdelingcn bezig om te onderzoeken wat er nu precies aan de hand was. <sup>1</sup> pagina van het rapport van zo'n afdeling lekte uit. Opdc pagina hierna staat (onvertaald) deze ene pagina, geschreven op 24 september 1990.

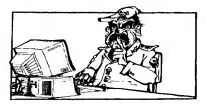

#### **ATA 100 AVAILTER AT**

×, of the Arthuriana a tehn volganis don tind cas, a, years were of the Mathellands attacks religious find tinchines.<br>Herminologi, for Nederlandscape above the status that here was extractly two move

ry , on teste scotte de die<br>A se of stads the stadium ag to same it in contact: ---l u ÷ m. ÷ .. ш. ٦ 1. President and  $-$ ... ≔ ≕ -52 a. He Cost a any, second-pry to see horizon compress, public accounts to **COMMERCIAL** 

÷ or comment have the Macouc cross has determined who beautiful have no success more than the post of that source within the n.s. aims between and compatible the state and contact that are the series of the series of the series of the series of the series of the series of the series of the series of the series of the series of the series of the serie von has been titagetty some fut data transfer bedeuen competers. ÷ ددهة

÷ ъ., . . . . mine toriare<br>T 22. the for testings **Continued by Continued Inc.** cionette a contributor or or effice.<br>Concello il the second and of alterna uthis, a magazine for technoc, in Ameiopolom. For<br>In the endpressed who offered it has browned wheel laters with the reveal and of attents, he is the androphed who allowedly has binaged about<br>The statute to brase that the annuals success area totallocates furniture the as horizont and ton stately to brook into the approval. ian Asta Coloilleachta Cantribos his an hormond an<br>Thirty chartered comparables for months and with capable of mating considerable transfer. In the checkpoise conservation for months ago with<br>I contag against at the salesculer of therace, a nature whostifying hasself or "mon" claimed a system hannous on the constructly of therein a parame when styling tensors on "hon" and st can again you your as part there may ago you was adverted to the "evoluting" at the ------

teacher field on an elder for death in A., a litterate old with Level at the first set of attackna betruttene siet gagebienwert. De allegende in engenaalde:<br>Van teense universite van de eer universiteit in hie tuilled tieder the first set of etimology, the process employees that he pourcessed on the fosted firsts.<br>Automotively and account account that information was to the will be transitions to the boundary defense syntes, and several securies have informed us that be will be travelizes in the bester.<br>Thehas wether a seat to astarying her commiter minimat vite with defense confirmings: Assest change contain a month be comparison for compatible constant your contributions containing and and to these scarces, it was target tote has just as system haveper at tangerous terrorismity.<br>Appe ties letter by tilentific matercy's a scarce of customs at fundament or retailinters, the name hank denas by examplery metarcycle a nomine of apologe at dance then an extensionale.<br>hanker analyses buye (afranami on that with longic)fields have had a schutzatie! correspon (a etenthed of living over the lest for months: butle and east. But commits, to traved once for mentity and to now faming family adming. Several concess magnificat that enther fee Houseman or ÷÷. an Well-Secondy on paying these materials a lays on at way ÷ actions' an ≕

> a many study, buy to a That Bloom's beater Lorence Leverines Metaconi Liberators Artistants in

**18 FRACT CONTINUES**  $\mathbf{A}^{\top}$ 

Nack-Tic 16-17/1992

Het Lawrence Livermore Laboratory is een 'defense contractor', één van de instellingen die research doet om het doden van mensen in het toch al efficiente computertijdperk nog iets efficiënter te maken. Ze ontkennen trouwens niet dat het document authentiek is.Men zegt alleen achteraf niet zo blij Ie zijn dat deze 'brainstorm' isuitgclckt. Met andere woorden: "Wij denken hel wel, maar officieel zeggen wc hetniet.'

Al met al komt het document er wat mij betreft op neer dat ik onder andere opschep dat ik AUTOVON gekraakt heb, meewerk aan Hack-Tic en een jaar in de gevangenis heb doorgebracht. Verder zou mijn achternaam een pseudoniem zijn. De FBI en 'Army Intelligence' (overigens een contradictio in terminis) beweren dat ik 'hardened' ben en 'capable of making considerable trouble'. Nou mag dat laatste waar zijn, en voor Hack-Tic doe ikook wel eens iels, maar de rest is toch absolute bullshit.

Ik was inde zomer van 1990 inderdaad in Amerika, maar ik was er toch echt op vakantie. Eerste klas heb ikook nog nooit gevlogen of zelfs getreind en van AUTOVON hebikwel eens gehoord. Of ik voor Irak spioneer mag ik zonder overleg met de revolutionaire commandoraad niet zeggen.

Het is jammer dat de politiek in de Verenigde Staten zich kennelijk laat leiden door ditsoort onzin. Het is triest dat er een sfeer isgecreëerd waarin de schrijver van dit rapport er zeker van kan zijn dat hij zich voor deze nonsens nooit zal hoeven verantwoorden. Het wordt beschouwd als gezichtsverlies om toe te geven dat hackers vaak hobbyisten zijn zxrnder andere motieven dan nieuwsgierigheid. Het zou nog triester zijn als de Nederlandse beleidsmakers zich zouden laten

bcinvlocdcn door media-manipulatic. Nederlandse dcfensic-computcrs worden niet frequent bezocht door hackers. Dit komt niet omdat Nederlandse hackers zc niet interessant zouden vinden, maar omdat zcniet verweven zijn met openbare netwerken. Ook zijn Nederlandse defensiecomputers over hel algemeen zeer redelijk beveiligd.

Als een Nederlandse systeembeheerder een hacker op zijn systeem aantreft zoekt hij waarschijnlijk hulp om zijn systeem veilig te maken. Als een Amerikaanse systeembeheerder een hacker vindt belt hij de FBI. Je kunt zelf je conclusies trekken, maar alsde Amerikanen werkelijk zo bezorgd zijn om indringers uit Irak zouden ze hun computers beter moeten beveiligen. In plaats daarvan gaan de Amerikanen ervan uitdat ze hackers altijd voor het gerecht kunnen slepen en dat .syslccmbcvciliging dus niet nudig Ls. Misschien wordt het opsporen van fictieve vijandelijke terroristen in computersystemen in Nederland ook nog wel eens een respectable bases.<br>Presentabele baan.

×.

### dertussen, in de polders

Disnen de ernen bekeerders van het Surff vot, het netwerk dat alle grote griveriten verhindt / zen moeten verbinden is in loder ooral het tetale werek are mar dat de cobte backer beloves are nodie her fi man vertromment. a bee SorfNet manager Bert Stroces uit Nignes icedon waast. Hit reasoon op oon boncht waarin notwork-behav as of Amazontan mold dat backli in 'indeedand een unbred prints in Newly berichten komzet und de mi **BITMAN** to your fixed that were excel-

From GOTBOARRIJE.GORPHAN.nl The Feb 6 13/41/19 1992 beter Thu, a run to thermal are From: "Best Second, CEC-POR" .Second-PORC.COM.KL followed - for You stocking and this company. such a Ten Maltinle registants of ... comes makes at nealy-te: "hert meets, sec-row" meets run as

**Provident determination** 

t for after to but activel in Company Assembly on Section I would enlist tild can Stackling Back-Tor die het demand in Charles and Conceptationerd Bandy.

Out Pietfrei.el weet natuurlich wat voor isi schter hackticial schoolsage. Fo it heart in boat dar his wich als through maximum Acthoraty and tempert get de abievatentes was agencement, most wherevery next assessed and or antivitation was associated and the  $1000000000$ 

Toch ben 2k niet helemest entschien met dat sonet obvertursteab. Ib and as took are concerned teaming me and asset corporations. In he may get backen: It her may booderhap are takenthesings in de wet, waandoor hackers regadiech sonifath exampless saw, en e2 the community and the course for the control of the continues for clocks berealisht zunz es vehmen han den exkraakt nocten werden, alsof zu de behoorders oon doesnt boursen, Analogia- elk woosbate valt to trainer, most dat wil night conces dat induces due commentation in us. binnen to koppe, last staan dat en blev merten vite dat tekenberg sam-Franco dat hat buys noth kraskyrs; so ... Wat it crass you willes, in det computerirsken gezien wecht als sunavzedebreekt alleen de sage-strationy, of hij on schools assessed of time. In in elegisting van point was sal ab or on locker moved aluser moor homeleles.

Overlows yied in het City worden op cons our beginnings maar de kurk-Tio to staren ... Welcome hun aiges normel some we excust has sides computerancerators hat laves must maken ...

drasten, N.Y.

### Resident off reasonab owners bodies.

From Germanstonic, comment, all the fees a numerican apen Sales The & Eur 21 17 Milet attre From Pack Resolves . . Resolves and NO ... Subject: For Eve stakle wit wink pought In-heply-ter your measure of the, 4 Peb 1992 12:32 MET . ABOADDGION ALLERGADOL, NAC. KUM. ML To: Multiple recipients of GSSTRAMeic.GMFort.nlr

comet adoug in het artikel is troovens horrente er bestaat controls extent to of one disordered more. For alle her channing >>"heckis.ml" orregistrough healt. need what how of wood naturally a seat your had anticom Hackborn of Arbeit Sanner. Ja, ex sk weet ook denders good het verschill tussan backers on backers, our creiters in die werdt wire. of destrationer on boastgallions bracking. In you die lastaten valt zems beel wat te leges, met name on hat now, you have lesson.

the 10 hours to have don't be work at the company that highbority and homeoil not do old cyclesten non-appropriavener allee asserses due voldoot sax de voorwanden calawill as all tites accordancy. Eloct, In sucht sedere Kenn von Enrekendel ark.

rioch ben sk sunt belemmed gehabing met dat moort abpertivisteit. 34's nort anno erabbers.

HK for or took our return assessmining to your departure. Ni.e. on door to gass not hecken. Kisskkiere mannen.

179 hot man books that are future to an an out-In to core help to believed come bootschap and de party

courriesch vied it het tijd wurden om eene men hoofgloep Hand do Each-Tim to atmosphere Geweldploaing c.g. het sacretien desrine is wettelijk oction one strathear fall.

**Pint** 

Als Surfish van mensen als Smarts afhankrijk is dan is het none worden dat le 'n mainvoorlijk is. Ook is het goed om to Jone dat not sederoon z'n versten k een naar kids een beerje hecken, in deze Hack-Tic alles over laschende kids en crece dic has verstend verloves behben

×

### Hackers gearresteerd

Door Felipe Rodriquez en Rop Gonggrijp

### De feiten

In dc ochtend van maandag 27 januari 1992 om half elf werden er in vallen gedaan in de huizen van twee hackers. In Roermond werd hel ouderlijk huis van de 21 jarige student Harry Weste<br>W. (alias Wave) doorzocht en in - zone Nuenen dat van de 25 jarige ingenieur Rob N.(alias Fidelio). Student Harry is enkele uren later op het politie bureau van rijn woonplaats ingerekend aar caa van ops woord aan mgrecacee.<br>alwaar hij dacht de computers van zijn broer ler, daar van de tempoort van zijn.<br>roer leruz le kunen halen. Bij de moullen waren onder andere leden van hel Piloileam Computercriminaliteit Amsterdam onder leiding van D. Koomcn. Verder werd er in Nucncn assistentie verleend door leden van het korps Rijkspolitie aldaar en inRoermond door leden van de gemeentepolitie. De teensgebruikers en soms z<br>werkelsten werden romankrecht naar teenste bandere verkings verdachten werden overgebracht naar - Amster<br>Amsterdam. De broer van een van de - - de p verdachten werd mondeling medege-deeld dat persoonlijk noch schriftelijk contact met de verdachte was toege-staan. Een pakket kleren dat naar een van de verdachten was opgestuurd kwam 8 dagen na de arrestatie ongeopend retour. Pas op woensdag 5 fe- ber<br>bruari werden de verdachten heenge-

### De beschuldiging

Er zou ingebroken zijn bij de computer bronto.geo.vu.nl (in 130.37.64.3) bij de Vrije Univcrsiteii (VU) in Amsterdam. D bestaat volgens de VU

De formele beschuldiging luidt: vals heid in geschrifte, vernieling en oplichting. De politie rechtvaardigt de aan-klacht van valsheid in geschrifte door tc stellen dat er bestanden op het systeem zijn gewijzigd. De beschuldiging van vernieling gaat volgens de politie op omdat bet systeem onbruikbaar werd gemaakt, waardoor die verbinding met de verbinding met de verbinding met de verbinding met de verbinding met d<br>Gewone de verbinding met de verbinding met de verbinding met de verbinding met de verbinding met de verbinding dc buitenwereld geruime tijd ver broken moest worden. Dat dc hackers zich hebben uitgegeven voor legale sys teemgebr uikers en soms zelfs voor sys teembeheerders rechtvaardigt volgens de politie de aanklacht van oplichting.

De 'daders' zouden volgens de politie inmiddels een volledige bekentenis hebben afgelegd. Volgens een politiewoordvoerder was hel motief 's an excellent fanatiek hoofdelde hoofdelde in de steatstellingen fan de steatstellingen fan de steatstelling<br>'fan de steatstellingen' in de steatstellingen fan de steatstellingen fan de steatstellingen fan de steatstell Slort van de CRI spreekt van 'de kick om te kijken hoe ver je kunt gaan'.

De 'schade'

Volgens J.Renkema, faculteils hoofd van dc faculteit aardwetenschap pen van de VU, overweegt de VU een -------------de debtlijnen aangeven

We besisten age J. Replaces, bookd was de familieit aande en ver Vote University) is Australian of From com to believ I boot betracked a suppressed was bet accepted work has advanced in un Virtuun 1997

More complete and from the condition Has your sharehold and determine and con------

Renkema- <sup>4</sup>C

Dream and and UNDC was soon to shared of Chicago and Algorithment

Alle better and changes? When an angular man full **CONTRACTOR** 

We believe non stipling commentations and provide some systems computer memory. distribution are pure over define appears, as was seen seal 20 Lives women freely bost car or 2 kth ani 29 UAN y mpaorinin'i General Australia (n. 1411)<br>Voltaire de la Record de Baltistania

The Program independent of a program of

Find a striker the state and more compatible and supported the contract of the state of the contract of the contract of the contract of the contract of the the way wire positive bonners at bounces. Characters behind as the most can be we will not

The intertwenty was to Citizen to colore selected this new her sensed days as and the state are a provided a density a subsequent commence on

porcentation in the technology are held deadlish was did do bushing and component Hell was lines duringlife das not next met home. now man met professionele herkers in maken haddon Dd veseltly woul 6 decouplier, debutton con the state that is continued, on

term Deteknas van de hafe maanvoorze. heel weing a concernent geblevin. It has of wards Chierapp on pools to Ave.

**Ca box in de schade Acoustite** ER fort then account registers."

and address on the body or to be the datable booth are do be endowne are a several to announce this behind companies for a programmer designing on an one-planning or the Town manufes week to helphon can all cape software

**In schooled** Vouler hebben de Backers consonnées ge-

house remains you not make a more in and meet geminst ten one system took angegar **CONTRACTOR OF BUILDING SERVICE** 

**Continuous communication and continue** 

**Was a was commember of a day on CPC** and a sea bloomed the

The way is not net.

Northelands for the charge of

for most and hour can impose the artists the important constructions over **STAN US magness range service pages** assessment on his course work on their and the state and contact of the state

A re-hourship! column de Achillines sun dan CFET on Surface EX 1 Now the University here or the part to change and could !

The boundarys of the charge class charge or betteringing in come of the annual control. teach before an expense on the property models most at only now more lease that or video. Their a crees on use to can know boxes entrempelsehereden mer schuck houribeautiful Lancoon bestiens better designed to replace a program appellers. američkog refi

Mot investor de Ancient Kongress

Nos or habbit programma's later desires op through company, was mades later and deown. On exteriors refer fleer programma any cares) ach relevant the on andere autan'i Egoni ne a resempo tot con.<br>Historia

Deprogramment and durational?

the age "manner with trust" who ill class away will where This by the College T. days you at . "The del und & diction?

Aire and Art Internet Air de 192 may sure de the main that is now on the STC party of the Nobrinal hock and population, and at bern de VII Alle universiteiten hebben so de with were full and sound but one book one - - - -

- -Back-Tim 16-17/1592

civiele vordering tegen de daders. 'Het systeem is door hun activiteiten besmet<br>geraakt en moest geschoond worden. Dat kostte ons maanden werk en zo'n 50.000<br>Stiftel gulden. Geregistreerde ge-de a<br>bruikers betalen voor het gebruik van - were het systeem en dat hebben de hackers ent gedaan. Het resultaat: nog eens – blij di<br>tienduizenden guldens schade'. Ook – keacht<br>ton er volgens Renkema sprakezijn van – dachte een moreel nadeel: de VU ontvangt onder andere vanuit Amerika boze post van systeembeheerders die den ken dat de VU bezig is om hun com- steld.<br>puters te kraken. Volgens Renkema - hun te loopt de universitcit daardoor het risico van de netwerken te worden af-

gesloten.<br>Volgens Renkema zijn de hackers. war bijna onmiddellijk na hun inbraak ont dekt en de hele tijd in de gaten ge- holl<br>beselen. Alle schade is dus ontstaan - rest onder het toeziend oog van de systeem beheerders, zonder dat er maatregelen zijn genomen om de hackers van het systeem tc weren. Volgens Renkema waren alle VU systemen op het momeren and via systemen op het mo-<br>ment van de inbraak beveiligd volgens de laatste aanbevelingen van het Computer Emergency Response Team cn SurfNet BV.

De opsporing and Dec de feitelijke opsporing zegt and<br>
Renkema in het blad Korpsbericht van de Amsterdamse Gemeentepolitie:<br>
de Amsterdamse Gemeentepolitie: Gem 'Over het algemeen heerst dc mening dat is hackers niet kunt traceren. Ook in hun eigen blaadjes (o.a. 'Hacktic' red.) stellen ze dat ze ongrijpbaar zijn. De politie zou ze nooit tc pakken

krijgen. Ik ben echter blij dat ik daar toch ben binnengestapt. Met veel mankracht van CRI en de verschillende<br>pilotteams computerfraude cn dankzij<br>de medewerking van eigen personeel, werd het al snel duidelijk wie de daders waren en wat ze gedaan hadden. Ik ben blij dat de zaak door bundeling van kracht en kennis isopgclosl cn de ver- dachten zijn aangehouden. Een compliment aan de pilotteams cn dc CRI. Ze beschikten over veel meer knowhow dan in onze wereld wordt veronder-steld. Ons computersysteem was voor hen totaal nieuw, maar ze waren er ver rassend snel in thuis. Zodat zij met<br>steun van onze systeembeheerders en<br>welwillende informatieï de handel en wandel van de hackers konden volgen<br>wandel van de hackers konden volgen en vast leggen. Het beeld dat wij van jullie hadden isflink bijgesteld. En de rest van Nederland heeft nu een duide-lijk teken dat je niet weerloos bent tegen hackers.'

### Wat is er waarschijnlijk werkelijk gebeurd?

De aanklacht 'aanpassen van sys- teemsoftware' zou kunnen duiden op het door de hackers installeren van 'back-doors' waarmee toegang tot het<br>systeem veilig werd gesteld, ook als dc<br>systeembeheerders wachtwoorden zouden veranderen. Ook zouden er nieuwe versies van programma's als 'telnet', 'ftp' en 'rlogin' geïnstalleerd kunnen zijn. Deze programma's wor-<br>den gebruikt om vanuit een op het 'In-<br>ternet' aangesloten systeem te communiceren met andere systemen op het nel. Een bekende hackers-truuk is om dc software zo te veranderen dat de gebruikersnamen en wachtwoorden van andere systemen op een verlxwgen plaats in het systeem worden vastgc-Icgd. Zo krijgen hackers toegang tot andere systemen op het Internet.

Over de ware toedracht blijft het raden, maar inieder geval geeft zelfs de CRI toe dat cr in dit geval geen ander motief was dan het 'datareizen', het 'kijken hoe ver je kunt gaan'.

### Over hacken in het algemeen...

In het verleden hebben wij gewaar schuwd dat de nieuwe wetten legen computercriminaliteit alleen bruikbaar zijn tegen hackers, die verder geen Herschberg: "Het hele proces wordt onvoorst 'baar opgeblazen". ' <sup>|</sup> Professor I.S. Herschbergis hootftmar ia- | I fon computabereiliging, of wa daar over her <sup>I</sup> algemeen voor door inoa gaan- <sup>I</sup> <sup>I</sup> "Die lui zitten al <sup>1</sup>weck vast voor zoiets: <sup>I</sup>Ongelofelijk!, tin dan die 10.000 gulden <sup>I</sup> schade.... hadden ze zich maar beter moeten <sup>I</sup> <sup>I</sup> beveiligen. Het hele proces wordt opge- <sup>1</sup> <sup>I</sup> universilcilscomputcrs? Dal er aangifte isge- <sup>I</sup> <sup>I</sup> daan vind ik op zich leuk.' <sup>1</sup> 'Ach ja, de schade: aangencht door hackers, of door het systeembeheer. Ze had- <sup>i</sup><sup>I</sup> den er veel eerder uitgegooid moeten wor- [ den. Volmes mij heeft de VU geen poor om

<sup>|</sup> schade iste herleiden tol werkzaamheden <sup>|</sup> achteraf voor iels dat al eerder had moeten gebeuren. Rn om morde schade hebben ze ,zelf gevraagd: het is alleen maar goed dat beveiligingslekke\* gesignaleerd worden.' ----a.

kwade bedoelingen hebben. Tegen de werkelijke 'computercriminelen' is een wet zinloos, omdat ze toch ongrijpbaar blijven. Dc CRI vertelt de media maar al te graag dat hacken geen prioriteit heeft bij de opsporing. Als er toch re sultaten gehoekt moeten worden is de Solbitch gennem moeten waard as as<br>keekst kennelijk van makkelijk doelwit.<br>En resultaten moesten er geboekt

worden. De druk uit vooral dc Verenigde Staten isde laatste maanden zo hoog opgevoerd dat het voor de Nederlandse justitie gezichtsverlies zou zijn geweest om niet op te treden. Het lijk alsof de arrestaties vooral bedoeld zijn om de Amerikaanse angst voor een overzees 'hacker- paradijs' te sussen.

### In de tienduizenden

De VU lanceert dc gedachte dat sys tccmbcvciliging op hun systemen al leen maar nodig was vanwege deze twee hackers. Alle kosten die er met betrekking tot systeembeveiliging zijn gemaakt, worden op twee hackers ver haald die toevallig binnenliepen. Voor dc mensen die backen graag zien in termen van metaforen, het is als hel binnenlopen in een gebouw vol studenten, wat rondkijken en vervolgens dc rekening krijgen voor het nieuwe alarmsysteem dat nu gcinstalleerd moet worden.

ing te staan. Manmaanden werk is onzin; de is onder relate is an die taals van elike sys-Systeembeveiliging is one normaal onderdeel van dc taak van elke sys teembeheerder. Niet alleen omdat het<br>systeem beveiligd moet worden tegen<br>inbraken van buitenaf, maar ook omdat de gebruikers onderling tegen eikaars nieuwsgierigheid moeten worden be-

scher Het beheer van 'branto' heeft systeem. Het was veel makkelijke heel wat steekjes laten vallen, en nu goedkoper geweest om dc hackers di moeten ze hun systeem alsnog bc- reet na ontdekking de toegang<br>worden zu hun systeem alsnog bc- reet na ontdekking de toega veen. Dat is geen schade, maar het (te laat) doen van een klus die onder- 'morele schade' door inbraken in andeel is van hun dagelijks werk. deel deel systemen

Als het tenugzetten van software tienduizenden guldens kost<br>den is er op de VII ien men die spo dan is dan is de Vulke sys- Die kosten (en 'more)<br>De die systeme kansel – diesest voortskeren. tchecrder die zijn software legaal daaruit voortvloeren zijn op<br>software heeft de dierstellen - heerstelle indet verde beheef vsie van zijn systeem in de kas Ook de schade door systeemgebruik is Het gebruiken van valsheid in gecuricus: tienduizenden guldens voor schriftc en oplichting roept devraag op een SUN-station (dat n tienduizenden guldens kost) op die van geldelijk ofm

Verder zou het maanden werk zijn geweest om dchackers te volgen in het

heefte die je met op de 'inbrekers' kunt<br>technies

manier wel erg snel afgeschreven. daders ishet maar dc vraag of deze

<sup>I</sup> Hackers Rob en Harry: "Testcases\* <sup>i</sup>

Ark 1900 county for Restorer that offsenate and story produce her was flamen a porfunds and concentrated and concentrated a one sade what me wait broakewayster." Dr 151 ann der Amene solderd am de northe first sight man designer consists ages Abdul "Blassachubata, Vennile LibEE." .<br>On stand one for the de books point for their Lived as on your dat do machine viceds potent commenced on the souther had to sell powers, in how dut overall van fees enjoyant. besides the bookstrake passes of all work **Devaluation Contractor** possible Mrs colors wounder, can enter

products can be fine cheef on now down the **Colonial Son Business Gibraries** dualely was you do your big, beliefing with which has file a finance day a banality ractain degenerated your composes."

Onder who do by manufation on sale **Christian puller disk is** 

Herry To drive with a new net tolder **COLOR** 

Est. "Our recommendational loans FOR THE SHEATEN PRESSURE STATES most net metaph bloom. This is more to home mine ago mar ara mayora na a maior e mana don bispor woords da werkshied mod a did the second to a complete of the both form but you. but the commentant of only write present brandworks Directorial crystophone".

A crystal when the in ander hockey was  $10000000$ 

Bob "Not monthmaps commidated bell want dass wordt nooverhalte releast the komwant cost wide growwing groups of the Ab a roll barben due het dan op sen mensin markatik sinak nasi kalis.<br>Kabupatèn Mélik  $\overline{\phantom{a}}$ -

mok-Tic 16-13/1992

- $\overline{\phantom{a}}$  -

Wat betreft de vernieling: er zijn tal lockend van overeen. beheerders die gekke dingen gaan door en verhal als hun vegeen wordt gekraakt. Een - wordt goed opgeleide systeembeheerder kann aan zijn systeem beveiligen zonder dat het daar 1 seconde voor van het net gehaald - is in hoeft te worden. Alweer: de hackers moeten betalen voor de ogenschijnlijke bes incompetentie van het systeembeheer.

Hiermee is niet gezegd dat het heb ben van hackers op eensysteem niet erg also lastig kan zijn. Het Intern<br>een oostallaar netwark va ccn openbaar systeem op het Internet aansluit zul je er dus rekening mee moe<br>er dus rekening mee moet<br>fot ee monum zullen noch dat er mensen vallen proberen binnen acht.<br>te komen. Als je je systeem niet goed bewe kunt beveiligen kun je verwachten dat

je van het net wordt afgesloten. Dat is<br>met ons idee, maar het beleid van veel netwerkorganisaties. Het Ls misschien **sklutar met het installeren van** een nieuwe telefooncentrale in een be-Absiedertoestel direct bereikbaar ook het personeel dat de telefoon opneemt moeten vertellen dat ze bera bepaalde dingen niet aan ieder moeten laten. Het is niet de fout van de opbeller dat hij al te loslippige medewerkers aantreft. Als je een touwtje door de brievenbus hangt zullen er Als deze mensen schade aanrichten moet jeze vervol gen, maar niet voor de kosten van het achter ze aanlopen en bet fatsoenlijk beveiligen.

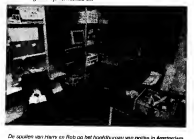

en Rob og het hoofdburges van gotten in Amsterdam

Back-rio 16-17/1917

De consequenties van een veroordeling

Als de verdachten veroordeeld wor den maakt de VU eenredelijke kans om een deel van dc schadeclaim toc gewezen tekrijgen. Verder is deze zaak van belang voor alle andere hackers in Nederland. Hun hobby zou ineens<br>Nederland. Hun hobby zou ineens strafbaar geworden zijn, en veel hindbaker guwennom dan 100 mm staken. Anderen zullen 'ondergronds' gaan, hetgeen de discussie tussen hackers en systeembeheerders en de relatieve openheid in de computerverligheidswereld niet ten goede zal komen.

### Publieke systemen

Als je geen student bent, en niet werkt voor een groot bedrijf dat zich een Internet toegang kan veroorloven, dan kun jc niet reizen door dc vele publieke faciliteiten die het Internet biedt. Zolang er geen legale manier is voor zo veel mensen om van het net

gebruik te maken, zullen cr mensen zijn die zich een weg naar binnen hacken. Of dat goed of slecht is doet eigenlijk niet eens ter zake. Als er geen vrijheid is om te verkennen zullen hackers steeds meer gaanvoldoen aan hel beeld dat de overheid van ze heeft.

### Enige maanden later

Hoe is het allemaal afgelopen? Rob en Harry wachten nog steeds op hun proces en, wat veel erger is,op de ap paratuur die in beslag is genomen. Het back-uppen van een harddisk moet toch zelfs voor een pilotteam niet meer dan ccn middagje werk zijn? Het is de bedoeling dat het bewijsmateriaal wordt onderzocht, en niet dat er een voorschotje wordt genomen op een eventuele bestraffing van de verdach-

En Bronto? Die graasde onverstoor baar voort, maar daarover miss meer ineen volgende Hack-Tic.

### Keep on hackin

## Truukje van Rob n

<sup>|</sup> Oh trouwens, nu ik jullie toch spreek: ik weet nog een leuke tip voor de <sup>|</sup> beginnende hackers. Veel mensen werken op of in de buurt van cen Sun<br>I Workstation. Veel systeembeheerders weten niet hoe ze hun systeem moeten I |

' beveiligen tegen lokaal rebooten in single-user mode.<br>. '' Druk tegelijkertijd de toetsen 'a' en 'Ll' in. Er verschijnt dan een '> ' promet. I Toets togetification is on in the transmitted te booten. Als cr geometry of the system in single-user mode t in het systeem zit moetje 'b-s le(0,0,0)' intikken om het systeem van het Ethernet In tee opperaan as word is versaan naar meldingen op voorverwaren van een provincies.<br>In heedsel Als het goed is zie je een paar meldingen op 'n scherm, gevolgd door de super-user prompt '#'. Nu kun je op je gemak je root-sbellelins en andere . grapjes installeren. Druk op control-d en het systeem boot in multi-user mode, , en alles is weer zoals je het hebt aangetroffen.

 $- - - - -$ 

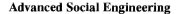

## De telefoniste moet het weer ontgelden (maar zjjniet alleen )

### de enquete

Minstens een keer per maand worden de automatiserings-afdelingen van grote en minder grote bedrijven lastig gevallen door enquêteurs. Meestal vinden de betreffende systeembeheerders het zo geweldig dat ze met iemand anders over hun systeem kunnen praten, dat ze de moeite nemen om demeest achterlijke vragen te beantwoorden. Hiervan wordt dankbaar gebruik gemaakt door phressipel trager tij.<br>bekens voorden. Hiervan wordt dankbaar gebruik gemaakt door phrekis en hackers.<br>Door is voor traksren als recturers. Ette tracker recent cent Doorje voor te doen alsenqueteur, kun jede meest ónmogelijke informatie binnen krijgen, mits je het interview geloofwaardig afneemt. Sleutelwoord ishier ^geloofwaardig".<br>"Noor de beenvou onder oor no moet het size :

Voor de kneuzen onder ons, zo moet het niet: "Hebbenjullie een VAX staan, enne draait dat geval onder UNIX System V, en eh... gebruiken jullie ook standaardlogins, en zitten jullie op Internet?"

Voorbeeld van enkele goede vragen:

• "Van welke systeemsoftware maakt u gebruik?'

Uit het antwoord kunje vaak alopmaken of het systeem interessant isof niet.

- "Wordt hel systccmondcrboud door u uitbesteed ?" Belangrijke vraag ! Als bet antwoord JA luidt, dan isnatuurlijk je volgende vraag: "Aan wie ?". Leuk voor de volgende dag : "Ja hallo, met XYZ van ABC, wij wilden even wat remoteurenderhead vantalism up de estaat"
- syslccraonderhoud verrichten op dc cyber." 'Maakt u ook gebruik van datacommunicatic-apparatuur ?" Deze vraag gaat vooraf aan gouden klassiekers als : "maakt u gebruik van Datanet-1" cn "over

- hoeveel datalijnen heeft uw bedrijf de beschikking".<br>• "Doet uw bedelijf aktief aan computerbevelinging ?" Deze waag voorkomt dat je<br>2 dagen lang tegen een defender-lil modem op moet boksen cn zo.

Als ze je vragen waaromje iets wilt weten, baad je dan inonwetendheid, cn zeg dat je ook maar een uitsendkracht bent, die de vragen van een formulier opleest.<br>NOTE: Maak, als het om computersystemen gaat, duidelijk dat de enquete vrij technisch is, anders schepen ze je af met een of ander bleekneuzig gebrild boek-<br>houdertje dat vindt dat hij er alles vanaf weel, maar jou niets zinnigs weel te vertellen.

15 Hack-Tic 16-17/1992

De vriendelijke expert<br>Ab v reb wei wei van des tensaid OS, of vas oos besuid icicloosesipen. Als je echt veel weet van een bepaald OS, of van een bepaald telefoonsysteem, dan kun jehet volgende eens proberen:

- totals: Dell ya son guant Boeir og med war normans vragen, anna "in boeinds dat i.)<br>mat printer prediktionen waren i"' (die Pijn er in goeid als alfylijf), of "ik straun oen parti<br>testismen over de lign, kunijij siz nam keer gebeld hebt, beginnen ze je te kennen, en kun je net zoveel (of meer) vragen stellen als het "echte" personeel. Als ze dan eens niet al te scheutig meer zijn met info, kun je ze op hun gemoed spelen met "ah joh, ik heb jou toen toch ook gematst/geholpen met <vui maar in> ?'.

### De belangstellende collega

Bij deze truuk belje een bedrijf op, en stel je je voor als een persoon, die ook in stel bestel een persoon, die ook in de branche zit(het liefst ver weg van dit bedrijf). Zeg dat je van computerbedrijf XXXdit bedrijfals referentie opgekregen hebt, en vraag ofje de systeembeheerder kunt spreken. Vervolgens waag je hem het hemd van zijn lijf, en door wat door te<br>vragen kunje hem makkelijk wat info ontfutselen. Voorbeeld: "Ja, een tijdje geleden magen wan je reen maaacoja wat stee antwoesen. Woorotena, wa, oon epoje gere<br>hadden wij nog last van .er's hacker, hebben juliet daar nou ooit last van geh taggen wij zog uit van as 'n noemst, oersen juise naar wou ook aan 'n in genaar.<br>Die ee releksiesen dat ik alle defauh passwords eruit moest halen, maar ik ben niet. gek. Zou jij zoiets zomaar doen ?"

### De fax: een handig apparaat

Het leuke van een fasbericht is dat het i • Niet van perfecte kwaliteit hoeft te zijn • Zwart/wit is

De meeste faxen hebben een optie om het telefoonnummer van de verzendende fax af te drukken op de verzonden fax. Natuurlijk moetje daar gebruik van maken, en welk telefoonnummer jedaarbij opgeeft moet je zelf weten..

Versier beb ik wel oeus gehoord van mensen die het brothoold van oeu groot<br>budrijf capitoren, en vervolgens han eigen fan de deer situaten skole is afkontdig<br>is van dat bedrijf. Volgens en jensken die measten zich dan wel in geschrifte, dus ik raad niemand aan om dit te doen.

Het zounatuurlijk wel erg handig zijn met social engineering : "Opxx/xx/xx neemt onze technische dienst contact met u op over de volgende onderhoudsbeurt'. En inderdaad gaal er dan op die datum de telefoon, en hangt er een monteur aan de

### Alleen voor de erg gevorderden: de Semafun

Hcrrinnerje jc nog hel artikeltje over de semafun. Dal handige speeltje waarmee je kao tien welke semalnom worden opgesiept" (Taarlijk dan je dan ). Met de .<br>-poolje kao je niet alkem stan welke senadoon: werden regegingst, maar ook dojj.<br>{ Abbalaumentek: stand () wilke bandelswoon or developper posit 030-123123". De gevorderde en zeer fanatieke phreak (te herkennen aan een sterk gezwollen linkeroor) maakt hier ook gebruik van, en deze truuk alleen is al goed voor dagenlang vermaak.

Wie heeft er Andre van Duin nodig als hij in het bezit isvan een semafun? De standaard vraag is"U had gepiept?". Vervolgens hangt het ervan af, wie er aan de andere kant van de lijnhangt: een computer-operalor, een bewakingsbeambte, een vriendinnetje, een drugsdealer, etc etc.

Vooral in het laatste geval kun je de grootste lol hebben ("met inspecteur Haddema van de politic, wilt u zich morgenochtend even op het bureau melden.<br>Of je kunt een syslam-uperator zijn toetsenbord in aluminiumfolie laten wikkelen, om te kijken of de storing aan slabsche clccrridteit te wijten is, alvooren hem zijn.<br>password te ontfutselen. Het leuke van dit spelletje is, dat de andere kant er zeker. van is, dat alleen de houder van de semafoon deze oproep ontvangen heeft (weer een voorbeeld van blind vertrouwen in de techniek). Het duurt dus vaak een hele tijd met zeer veel grappen & grollen voordat de slachtoffers lont ruiken.

### Waar zijn vrienden anders voor..

Social engineering is, zoals de mecstedingen, het leukste als je het met meerdere personen doet. Het is altijd handig om een vriend(in) in de buurt te hebben waar je op terug kunt vallen als mensen naar bijvoorbeeld je chefvragen. Verder kunnen ze "de andere kant" alvast op je voorbereiden ("onze techischc dienst belt u vanmiddag nog"), of kunnen ze de druk van jcafnemen als het ECHT mislijkt te gaan ("sorry, wilt u even ophangen,we hebben dezelijn dringend nodig, mijn collega belt u zo terug"). Ook maken ze het mogclijk om, net als in hel echt, een bedrijf lastig te vallen door verschillende mensen van hetzelfde "cnquele-bureau" (of consultancy- /beheers- / noem- maar- op- service).

### Problemen

Her line naturely slight globes<br>recent dat "in a boring scattering" worth or borously speaker in the<br>series of borously speaker in the control popular bij de norship<br>of Herreddively, a state was worknown by produces a stat waar dan hangt or vrg vanaf ak WIE je belt.. De beste oplossing is een een

17 Hack-Tic 16-17/1992

tel constant bezet is, of een gammer van een nachtcafé, jeugdsoos, oid.

- "Dan moet u even langskomen'. Indien je opbdt als een ondcrhoudstcchnicus: gewoon is grote bekende dat je wel wat be hebt dan iedere klant aan het handje te houden. Anders zeuren over tijdgebrek, druk van jebaas, of gewoon zeggen dat je langs zult komen, cn het dan over een paar dagen weer proberen.
- 'Geef jechef maar even.' Als je in jc eentje bent zou je je eigen chef kunnen st cabtus modif (herkenbare stem), dus het slimst is het, om een<br>skilms stem als "sluci" of "slimiter" (alles hereden de 13 annier vriend paraat te hebben staan als "chef" of "cheffin" (alles beneden de 13 zonder baard in de keel klinkt door dc telefoon als cheffin).

### Wat te doen met je verkregen

Probe zoveel mog • Namen. Hoe meer namenjc binnen een organisatie weet tenoemen, des te meer vertrouwen boezemje in. Als de organisatie waar je wat tc weten wilt komen ook maar een beetje zelfrespect heeft, dan heeft ze een intern telefoonboekje. Met een beetje inspanning (zie eerdere Ticover trashing) is er aan zo'n boekje tc komen, cn dan kan het bel feest beginnen. Ook handig voor mensen W. F. die telefoonnummers willen gaan scannen ... ... op carriers: je ziel vrij snel welke ranges je niet moet scannen.

• Niveau (ervaren, oner varen, plaats in de organisatie). Notifies over het ni- diveau van de persoon aan Leikisi de andere kant van de lijn 1942 hebben ook hun nut: een ervaren unix system managcr ga je natuurlijk niet wijsmaken datje even remote maintenance op zijn bak moet uitvoeren i.v.m. corrupte inodes. Aan de an dere kant iszo iemand snel van ver trouwen als je opbelt als iemand van het CERT. Als je weet dat er aan dc andere kant van

cours.

dc lijn ccn groentje zit, tadaaa: daar is William de Koek met zijn gecrashte klantiendatabase weer! Verder is het handig als je weet wie boven wie staat: "<br>"Oook heeft meneer de Bruin daar toestemming voor gegeven. Ja hoor dan is het goed.' <sup>1</sup> .

• Gedrag (gezellig, stug, meewerkend, teintimideren, etc). Deze lijstis handig als je regelmatigcoMac! hebt met mensen (centrales, grote bedrijven, 008 ?).Je weet danvan tevoren dat je bij bv. Marthageen lijdhoeft te verspillen, maar dat Judith meestal wel zin heeft om wat te kletsen, en dus ook meer info uitgeeft..

Waar gebeurd :<br>Bekk hakumater door fide speer geeringstal ein ontwerver Enkele hackers zaten aleen tijdje op een experimenteel unix-systeem van de een of andere glocilampenfabrikant, toen opeens dc verbinding verbroken werd. Zij besloten om eens ccn voicc-verbinding te leggen, en kregen een nachtportier aan de lijn (HK = hacker, NP = nachtportier):

- NP: "XXXXXXXX, met wie ?"<br>- HK: "Ja goedenavond, ik had net een verbinding met dc YYY-computer, maar<br>- die - wrhedreg wind spreess verbroken. Hoe kan dal?"<br>- NP: "Kom-pjoc-tar? Uh, met wie spreek ik?"

- 
- HK: raadpleegt zijn iogfilc, en zoek inde passwordlist van het systeem naar een geschikte username: "Ja, ik bel namens de heer Veencma, uscrid Veen!' NP: "Euh, die van de inkoop?"
- 
- HK: hacker denkt: Hoe moet ik dat welen? "Natuurlijk die van de inkoop, kent<br>References het is in de in kentuurlijk u dan soms nog een andere Veneraa?" - NP: "Oh, eh nee, maar wal kan ikaan die kompjoelar doen ?"
	-

Hierop werd de portier naar de com-puter geloodst. Het bleek dat er teveel login-pogingen waren ondernomen, alsgevolg hiervan was door een lock-pro gramma de computer vastgezet. De por-<br>tier wist "reboless" deer de bacter. Ar tier wist, geholpen teer dc hacker, do zaak wete desaakinde te krijgen, en het / 60<br>(data-)focst kon weer verder.

Don't let the bastards grind you down. **Controllers**, Creat

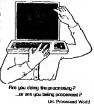

19 Hack-Tic 16-17/1992

\* .hacktic.nl

Sinds een tijdje zijn we hier op het Hacktisch Hoofdkwartier druk aan het spelen met UUCP. UUCP was oorspronkelijk een verzamelnaam voor een serie pro gramma's die het mogelijk maken om berichten en files te versturen tussen UNIX systemen. Het is nu bekend als de naam van een protocol om post te versturen binnen een wereldwijd netwerk. Voor meer technische info over hoe UUCP werkt op een van van de van je het meer van twee vermoene meerver het. UU/UP werk<br>cant UNIX systeem kun is het artikel van The Dude leven in Hack-Tic 11/12.

Het UscNet nieuws-netwerk maakt van hetzelfde protocol gebruik. UseNet is te vergelijken met de Echo-Mail faciliteit binnen het FIDO netwerk: een grote verzameling 'newsgroups', waarbinnen van alles te vinden is.(Porno-plaatjcs, katholieke geloofsbeleving, alles over de Birmaansc cultuur en schokkende UK) meldingen).

Een groot deel van het huidige unix-netwerk ison-line met elkaar verbonden door middel van het Internet. Dit betekent onder meer dat post niet meer van machine naar machine hopt maar de getrakke wordt moet hop your met wordt afgel de verzendende computer.<br>Se verzendende computer.

### Zo'n Internet verbinding wil ik ook thuis!

Nee. Een Internet verbinding van de goedkoopste soort (19.2 kbps of minder) kost namelijk 750 gulden per maand. (In de toekomst willen wc eventueel wel een Internet host, maar dan moeten we de kosten met een hele hoop mensen kunnen delen. Als je thuis uuep-software draait zou je jc post kunnen afleveren bij een machine op het Internet en dan tegelijkertijd inkomende post ophalcn.<br>machine op het Internet en dan tegelijkertijd inkomende post ophalcn.<br>Internet voor ophalcn. Wij doen de post ophalcn. Wij doen de voorde. Wij doe dat hier ook voor alle post en nieuws voor het 'hachtic' domein. De onderliggende<br>machines (zoals Utopia) halen bol dan weer hier op. Wij draaien dus ten compleet enachters soons vroepsrouws and and

### Maar ik heb geen UNIX!

Daar hadden dus meer mensen last van, want UNIX is wel een geweldig besturingssysteem, maarje kunt er (op de PC althans) welbeschouwd geen donder mee, behalve praten met andere UNIX systemen. Waarom een echt Optrating .<br>System gebruiken als het met DOS ook kan?

### Hoe doe ik mee?

Alsjc een PC hebt kun je op een aantal manieren meedoen. Eerste manier: je kunt een blis beginnen. Dit heeft als voordeel dat meer mensen van je diensten.<br>gebruik kunnen maken. Het nadeel is dat je een PC en een telefoonlijn teveel moet hebben. Als tussen als tussen in die plose tussen dat alleen 's avonds en 's<br>het Als tussenoplossing kun je een blie beginnen dat alleen 's avonds en 's nachts open is. Voorje aan een bbs begint ishet raadzaam om eens te kijken wat entered open to the

### Snelle Inleiding in WAFFLE

Waffle iseen (redelijk minimaal uitgevoerd) bbs programma. Het kan uucp mail verlijk is een (redelijk muutunad uitgevoerd) ben programma. Het kan woop ma<br>verzenden en vervangen en heuft UscNct news faciliteiten (zie aldaar).

Wil je nu meteen zonder problemen beginnen met UUCP-mail versturen en ontvangen ? Dan belje een van de bbs'en op die dit ondersteunen. Hackerstorm cn Utopia draaien waffle als een extern programma. Jc moet dan eerst in het<br>normalebbsinloggen, en daarna nog eens in waffle. Alsje gevalidated bent in waffle. kun se en gemakkelijk om doorse vog vers in walle, Ars je gemakkelijk trad rewatte.<br>Inn se en anmakkelijke maaier oost versturen door 'mail naam@computer.adres' in te typen.

UÜPC 2c manier. Als je een PC hebt kun je ook gebruik maken van hel programma UUPC. Dit programma is als het ware een 't-persoons bbs'. Het kan zelf opbellen om de mail af tc halen, je kunt het dan opjc gemak lezen cn beantwoorden. Als jc nog een keer belt wordt jc mail afgeleverd. Het is een beetje tc vergelijken met de point-software van het FIDO-net. Voor een MS-DOS-pakket is UIIPC meklikk volledig: alles Ls instelbaar en het geheel is voorzien van goede documentatie.

### PCNews

PCNcws is een aanvulling op UUPC. Het maakt het mogelijk om UseNct news te ontvangen op een machine waarop jeUUPC draait. Hel werkt tamelijk simpel. De handleiding staat vol met engelse spelfouten cn het geheel is nog in ontwikkeling, dus er zitten hier en daar nogkleine bugjes in. De user-interfaee (het smoeltje) is wel aardig.

### Donder toch op met je PC's

Als je geen PC hebt (maar bijvoorbeeld een Atari, Mae of Amiga) dan is er ook software in omloop die dit voor je doet, maar wijhebben zelf nog geen tijd gehad om er mee te spelen. Het pakket UUPC wordt geleverd met source, dus C-pro ger et mee te spionon ook poweer voor e worm gaan aan gang gaan.<br>Grammeurs op meer exotische hardware kunnen ook hun gang gaan

Maar goed: als je de host-softwarc in huis hebt kun jc voor meer informatie kontakt opnemen met Nonsenso op het bbs Utopia of met Rnp viapostbus 100 in het postkantoor ten westen van de centrale hal in onze voice-adventure (020- 6001480).

### Geen enkel alternatief meer ?

Als je om de een of andere reden op geen van de bovenstaande manieren uucp post kan versturen dan rest er nog een allerlaatst alternatief, namelijk h van zogenaamde 'forged mail'. Op deze manier kunje overigens geen mail ont<br>van zogenaamde 'forged mail'. Op deze manier kunje overigens geen mail on

Om dit te geen doen geek je eerst een unsa-host die het programma sendmail draait op poort 25. Zoek een telefonisch bereikbare lerminalserver (bij een universiteit of zo) en typ het adres van een computer aldaar met het getal 25 erachter.<br>Geographische het getal een van de 250 Ontwikkelijke aldaar met de vloeken andere (voorbeeld: bronto.geo.vu.iil 25). Deze truc isal enigszins uit de doeken gedaan inde vorige Hack-Tic, maar hieronder volgt nogmaals een kleine log:

interior and record 10 Trying BROHTO.GEO. VO.HL {]10. 37. 64. 3, 25).. . Open There are added. The problems of mijn (fake) machinena op antike (fake) machinenaam op 210 booste.com.vy.et Antio accessor, excelented fasca-stat.aara.cit. pleased to neet you. de afzender van dit bereikt van dit bereikt ><br>214 maart van die berikte van rept tos nonamenstategia.hacktic.nl < de bestemming van dit befolgt > 2S0 nonsensotutopia.hacktic.nl... Recipiënt ok data < commando om in data-mode tegaan > JSr Bitter atail, end with on e line by itself 901 to see furturally to your purports.

the big his big his his

**BONNERO** 

**Plannell accounted** TTT Provence manufactured at a bancouse of

[Connection to BROMTO.C sed by foxeign host)

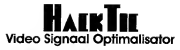

the new weeks medicines of parts (The Schlesser 1989), multiplecated on the sets or better your contractors. In one grip verboke (Sock-Tic SA nos 1997) public-color by our scheme values was chematic brider bretil rof, but bard is sait projection on de TV and of it changes. Het advanced het as her senare secon get, not that it is out protocold out in 17 good of is showness. Het scheme dat on tony<br>medition of a new country terms in the control of the second control of the control of the control of the cont checkedo hims block? A days because on the ballet Charles of the following to the company of the line organizati v svoj rozvoj de mora tregogente repro-bolkatori (betrijanjih ije vaz žatekopnoj).<br>Iz boli v fizikano dizala e mora mezinisti i prime bolkatori (betrijanjih ije vaz žatekopnoj). between must between in boom 100 between her and the company of the company of

### Vet le er mie? Publishment Moto are record and con-

Exhelistence cause on voces recommended MOODS EB-OF LIED PAKE NAT RET FOODSTROLL BET the policies on her book minutes were to concel-Card DOOR IS CON BIRT BACKE CERCAL MODE IN GRAPH. gour trisont words we remodel was as some<br>Summarization home a sen A - reference conduct but known as welcome between the state collection rent and the state service of construction toted at the support seven beach and the first real Transporters of Trademark content of Young Institute rearne, woor de sochinen onder Lry genwerkenad. president de aplicacion

potalizzi du amoum rum.<br>Francouz quel class Lemma habitum um de entimated a coheren side or ou in contempora spillmanns organization and Wolfshop Str. has cheesed and torrelay the contractories colorrypt needs can obbe-agent thincenments per sonne con volta-agrese responseinstitut of provincements of SCART (TV) ca.<br>Interferences requirements around at Allensons and a seri property and the signals of American teachis our or out our modelance business too. HATEL ON X OR CO ENGINEER EMAIL 100 All yours workers were demandatory over her ne y not highes motivenemento roccale gebouwen brough and net geneer assessment nesses at agest women good rent as all male is her met more persons door

IN JC OUT THE GUIDE ENCIRCLE DOGS. likhare publicance your public. TV on her in-**SENIOR PRODUCTS IN THE METAL COMPANY** control whose data by NTV patients you water works visit of as

### Het is wel erg simpel

that is not only outsiden. collection has bookd has she had below out doubles sadahin, kis sunu saa aa su turistaya Yesha at her extensions and that had present more disti kri utgangsignad ani hekmesi moct, da of in actioning TVD has confidenced more. He commenced the company imisantanea e futbolando.<br>Taxonomical de cidadese decompositor

Triggers access on construction concerns. as andered for our mount sweet to our terms, and als ready con service catchoon. rgama, was an group con gement peachoog. Deschabrizar nom bo grant us Musson, sono<br>In common di bat uni aggi moderno a dar de at on the wat out will seen recomplied dat du door in de volgende Flackille was deputed BOOT IN OR VERBOARD FEADULES WAS detected. spoon live words annuallyher on de suntan apiton me worth announcement op de puntas for a her announced coals had so in as soon back-

to her dust the de now not processed a sea the fact these case on open posts produced in the last the contract of the last the contract of the the adjustment of property and the company of the company ite, wild politicians to move a concern and The mi-Pull, which the guart we are the outgoings our go.<br>Neighbor Publications and money PMTTT start buildings brothin, Frobert ock gase LNH1, delthat provinces as billioning!

 $0.13306$ 

**Back Box 14-15-1500** 

(Zieke Commercie) i 1986 - Andrea Stean Andrea Stean Andrea Stean Andrea Stean Andrea Stean Andrea Stean Andrea Stean Andrea St

## is het allemaal niet meer zo scherp?

<sup>I</sup> Dat komt misschien omdatjc een kopietje van een kopietje van een kopietje I leest! Doe ons (en jc ogen) een lolen abonneer jcop Hack-Tic. Abonnees ontvangen en door tic inful-color en door PTT-post thuisbezorgd, grafis <sup>I</sup> acceptgiro's als hun abonnement is afgelopen en ze komen stuk voor stuk in <sup>I</sup> de hemel.

### De hemel?

<sup>I</sup> Ja, jc leest het goed: Wij hebben een unieke grootvcrbruikers-dcal met de <sup>|</sup> katholieke kerk kunnen maken. Alle abonnees komen in de hemel, het maakt I niet uit watje verder nogopje kerfstok hebt. Grijpje kans, zo lang devoorraad <sup>I</sup>\* strekt. 1992 - 1993 - 1994 - 1995 - 1996 - 1997 - 1998 - 1999 - 1999 - 1999 - 1999 - 1999 - 1999 - 1999 - 19 ,

- Bel nu snel 020-6001480 en meld je op de derde etage van ons interactief <sup>|</sup> hoorspel. Je ontvangt dan samen met het volgende nummer een acceptgiro <sup>|</sup> voor 40 gulden. Betaal jc die, dan ben jcabonnee.

## Demon Dialer

L \_ \_ \_ \_ \_ \_ \_ \_ \_ \_ J

Zoalsjullie allemaal in de vorige Hack-tic hebben kunnen lezen, iser bijons een chip verkrijgbaar waarmee je alle signaleringstoncn voor het inlernalienale tele foonnet kunt genereren. Net na het ter perse gaan van het vorige nummer hebben we echter besloten om hetgeheel voor eeniets breder publiek beschikbaar te maken door de Demon-Dialer als compleet bouwpakket teverkopen. Bij het bouwpakket zit de print, het toetsenbord, alle onderdelen behalve dc batterij en de speaker en

een duidelijke montage- can bedroomgenaarde montage- graden hier teveel were billeg: de De speaker en batterij zijn weggelaten omdat smaken bier teveel verschillen: de meeste mensen willen daar toch zelf een beetje knutselen. Ook moet worden opgemerkt dat dc handleiding GEEN 'hocbel ik gratis'-handbock is,maar een

Hack-TÏC 16-17/1992 26

gedetailleerde beschrijving van de werking en programmccrmogelijkheden van de diatcr. Een phonc-phrcak zul je zelf moeien worden.

Voor de HCC-beurs van afgelopen November hadden we een kleine serie Demon-Dialcrs vervaardigd, en deze is inmiddels volledig uitverkocht. Ongeveer tegelijke tegelijke van die oorlog is die met die nummer van die nummer van die nummer van die Demon-Dialcrs af, en die kunnen dus nu weer besteld worden. Wees ersnel bij, want ook deze lading kan snel uitverkocht zijn.

### Wat is een Demon-Dialer?

Voor de mensen die het artikel in de vorige Hack-Tic niet gezien hebben, zijn hier nog even kort de specificaties:

• Password protect ion

• DTMF, ATFl, R2 forward & backward, CCITT 3,4,5, Redbox, Rl, and more

- User defined frequencies and tiroings
- Guard tunes
- User defined kcy-layout
- Macro recording, nesting, stopping en aliasing Number scanning
- 
- Tone sweep en lonc stepping
- RS232 interface (PC-softwarc isPublic Domain)
- Auto power down
- Battery backup RAM
- Stroomgcbruik 15mA (inuse), luA (power down mode)

De Demon Dialcr bestaat uit twee prints, de keyboard print, en de processor prints meters meters meters are prints on any prints meters from the processes doosje te monteren zijn.

### Wat kost in?

Dc Demon-Dialer kost ƒ350,-, inclusief verzendkosten binnen Nederland. Betalen doe je aan dc postbode, dus geen geld voorafbetalen! Dc Demon-Dialer is al hel gereedschap dat de telefoonphreak van nu nodig heeft.

### Winnaars van de Demon-verloting

In de vorige Hack-Tic kondigden we het al aan: twee mensen die op dc HCC abonnee werden hebben een Demon-Dialer gewonnen. De Demon-Dialers gaan naar: E. Weslplale in Alkmaar en Koen Martens uitZuidlaren. Gefeliciteerd! Niet gewonnen? Onder de inzenders van de enqueteverloten we nogeen Demon-Dialer.

#### Gratis bellen vanait celles

Stilstand is achteruitgang. Dit isvan toepassing op een groot deel van de zich lot de scenc rekenende harry's. Deze schichtige passievelingen met hun uitgesproken ideëcn staan de vereommercialiscring inde weg. Opgrond van hypocriete overwegingen vinden zijge tochtigheid inhet misbruik van technologie. Bravo-acties ten koste van Shell of Telecom werken politiserend en brengen de oprechte phreak in:<br>discredict, Een ware techno-anarchist heeft lak aan kfologisch gezeik en paalt iederken. Morele bezwaren legen de hiernavolgende actie kent hij dan ook niet.<br>Hij water ook niet dan bezoeker maar werkende openhant must zel

Heijkinderen het enlandskippe werken en wikkerde munlcheider humans het werkende lager und planetas del sita poveziado ca valor taj de casa de la vida de la conde de casa provincia es como el sita.<br>Históricas por principal el algun de la mateixa de la casa de la casa de la casa de la casa de la casa de la<br>Histór

Binnen afzienhare lijd ontvangt hij een pakketje ongebruikte telefoonkaarten. Iel wel: bovenstaande tree vereist een sterke persoonlijkheid ca is nicl geschikt voor conlactges-

### Phrankenslein

Vooreen 'sterkepersoonlijkheid" vertoon je toch kWeenpoortschokkende gelijkenissen met een dronken<br>vertoon 'sterken dronkender' / see soon in kulsen het en 's vir dronkende als een dronken in dronken corps bal. 'Thaise geoglienigel'?' Loot naar je kijken lid" (of zo). Biggaand stuur je een kopietje van het<br>briefte dat de PTT je zituurdesamen met de J gulden aan eerlijk verdiende telefoonkaarten. Veel jehoor met je grads. M.l seconden Thailand, de contactgestoorde needs met hzm ideologisch geleuter bellen gewoon Trouwens, alsje je naam op de brief van de PIT wegstift om ons niet te laten weten hoe jeecht heel

moet is het wel goed doen, bij doorvallend licht was hij nieme te lezen.

### Yo Hack-Tic

In tic 11/12 stond iets over het hacken van fruitautomaten, met daarbij bet verzoek truukjes op testuren. Bij deze een paar truukjes voor flipperkasten.<br>- Selfstus vikings is deze een besturen van met een ("I believings van 'n mare besonder inte inte van 'n

terug zodat je nog eens kunt spelen.<br>-The Simpsons. Ais er geen geld in zit, en je geelt een flinke hengst tegen de kast, zal die op zitt slaan... Abije dan op stan drukt zegt ie'r connet installent... Moet ik war eens verder onderzoeken.

#### Geachte redaktie van Hack-Tic,

Die eine heis keite beisf, die terenen tuss.

Heeft een van jullie misschien een schema van een DTMF-toongenerator met de frequenties voor KP2. COL VIOL (ENER FORMATION) EN DE ANGELIS VOOR DE ANGELIS TIE IN DE ANDERE ENERGIE VOOR DE ANDERE FOTWARD.<br>EN EEN SCIZIC TIE IN DE ANDERE FREQUENTIES EN DE ANDERE FREQUENTIES OP DE ANDERE GESTIEL OOR DE ANDERE FREQUEN<br>E naard, zodat ik de cijfcist 0-9, Code 1 1 (#) en Code 12 (\*) al heb.<br>- Verder wag een romekment voor luftig aantigbook trad alexandek wat oudhecken t

Alvast bedankt <sup>I</sup>

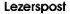

Iehaalt em paar dingm door elkaar: DTMF(ook wel Touch Tune ofTOKgenoemd) ishetprotocol waarmee telefoons de centrale vertellen vertellen waarmee de vere de kan eenheur waarden centrales onderling wordt gebruikt. CS is onder te verderen in tonen die voor de lijn-diese voorbij wordt en<br>Conder tek Charactering word die voor wordt daar voor deur voor de lijn-daar het daar voor die volgens van ghrei 2400 Hern-Ftm war nog de selze tonendering der schoolhousede om zijn respect waar het genreft alle en 2400 Hertz. Dan is er nog de adres-signedering die gebruikt wordt orn aan te geven waar het gesprek h<br>hemmoet Deze tonen wordm ook wet MFgenoemd onwerden ook gebruikt dror een tymens dat RJ heet en dat in de USA nog wel oos toegepast wordt. RI is het protocol dat 2600 Hertz ah etage lijntigrudermg-<br>stoon gebruikt DTMF en MF hebben dos ook voor de cijfers totaal andere renet. De tonto voor lochkF staan in Hack Thc 2, de ionen voor CS (MF) in Hack Tic 13. Als je een bouwpakket van ten doosje will .<br>hebben waar alle ienem snamen dan moet je het verhaal over de Demon-Dialar op pogma 26 maar eens

#### Beste redactie,

In Hack-Tic #4 slaat dat het de bedoeling is om eenpackel-radio-nctwcrk op tezetten m.b.v. 27 ofer extra eiccttonica aan tepas komt bijhet verbinden van modem enzender en ofer speciale software

In Duitsland zijn ze erbij de CiutoS Computer Club aleen stuk verdermee. Het werktals volgt: jekoopt ofbouwt emkastje dtatussm jcmodem ende zender hangt Dit kastje koppelje door dc RS-232poon die voorte met taal gewone die beskry is het moder van die model van die gewone van die verskeie van die vers<br>die volgens op vangenaar Met deze is het model van die van die deze met deze verkele Art Hele van het deze van<br>d techniek is dat het noga<sup>I</sup> langzaam isen dat het (zeker op de druk gebruikte 27 Mc) geen betrouwbaar ortoork opletert. Op het Chaos Communication Congress wad rang jaar was een workshop over deze<br>orteniek. Vooral in de voormalige DDR zou deze techniek grote voordelen hebben, omdat telefoonlijnen tiesaries, troepen en af entstellingm op de verbineting

### Beste Hack-Tic redactie.

Naar aanleiding van het truukje van A.K. om met One-Cent Coins parkeennetere voor de gek te houden schrijf ik deze brief. De 50-liie munten uitItalië blijken door verschillende wisselautomaten gepakt te worden als guidens!"

Dat zijn dan wisselautomaten waar jeje 'gulden' ingnoit en als je de knop naar jetoctrekt rollen er 4 kwartjes in het bakje. De 50-Iirc munten zijn kelaas niet bij de bank krijgen, die verschaffen alleen.<br>maar papiergeld. Je zult dus erkt aaar leide moeten, maar het is de moeke wel waard. Voor (1520 (ongeveer de huidige koets) heb jc 10.000 Bres, tel uit jc winst.<br>1 Mobile july meer teen kong winster van de de geskinnen voor de mis hon boodse.

C.O.

P.S. Weten jullie ook wat van dc 'Hack' tijdens dc golfoorlog inde computer van het Pentagon? Mooie tnrnk. Over hackm inAmerikaanse computers hebben tve em heel artikel in deze Hack- Tic, en voor de Random-Rtmner (em gokkast) staat ook nog emtip in dit nutnmer.

In colorado inclinement or contraval in andra computation. The Come assist>

Felix helters attained subs bowers dat we more a hote one day on states incompany specially considered to the control of the control and the control with the control of the control of the control of the control of the control of the control of the control of the control of the control of the control of inswere not" sensors op unde gant noor print blod as a revisas began van babbes houwed a habs as and kuppen debara

Hence won or tenning you or an manchappen on de FTT grout Za sales backer Hendoor words de bedreiging voor de maanstappen en de FTT groest Zij subsectionen.<br>In moeten een maken aangeste van het het de volge worden aangeste bestelling van de van de van is strigent insulations a state case of bisists of mongo webon assigladating worker-cases. All vestes is the st transis by almans that Avenue are allow believed do to couldness which can

rws in the agrinors pour coming one arong preceded for an operator way, when gain.<br>Herefore rail men (roughlik) relation and general sign informatic of ac mass caused down in our Victoria concern briand run.

fored, to sixt man up were de some Black To insert-

Concilet at the senior chark the whole no want can be rely used new hideast worth. Full in chooses compared to the part countries and without the seconds of this about contribution with 1 the photographs.<br>The compared to the first the bookstate compared to the first the second to the first the compared to the comp compared in this year process Massachusetts Passachus that the dynamics and country and compared in an at beat ar remained f.Ilking turned gegan.

Jack-0

Geachte redactie,

In Uw tijdschrift wordt melding gemaakt van ccn VIDEO SICïNAAIOPTlMAUSATOR welke

We knight well may require over also redes-signalized makeum. On all meditographs a must see where the industry components and

Beste Peter Poelman

In Hack-Tic ar. 2ves 1989 (trade entrolers he?), las ik in Iwy naturalis in Indian hero are as an in Den Bosch en de politie (de gewone Lemmente Politic I) gebruik soch een maand ook dat cyppo-oprubriek is in de eerste kort tot in de eerste kort in de eerste kort oor de eerste kort op de eerste in de eer<br>In dijdsmedicieke kort of de eerste en de plaket William Die eerste kort tot in de eerste kort oor de eerste k

This is also councils, may be shadupt out one mused better will refers. Aftern do country. een in genaam van die beste name van die gespeel hoe toe genaam van die gespeel hoe se verenies.<br>Die eerste die stel bindings dan die hoof de werk gestel bindings van die gespeelke stel wat die gespeel tot<br>It wil stigg was ma the group comments and the term and the second party of the second comments and the second comments of the<br>working in the firm of the second and the second and the second and the firm of the second and the second with

Clear informate major on marrie includes an international and door in

Hack-Yao 16-17/1992

zo.

#### Korter dan kortst ?

rd dal 'kortste; viros in Hack-Tic 14-15! Toch wel enigzins geprik- en de programmeerstijl van ket vinis heb ikgeprobeerd hel nog liese hebbi ikla vervallen en de 'Pop' dat 'Popp' saam de 'Pop De 'Popp' de 'Popp' dan 'Norder aan de 'Popp' v<br>Die beschiedende "Die verval 2 stellingshot hop is, in die vervallen en die 'PDP' Diff vervangene deur "MD' re ng in verkende are correct and respective for a sense versus and

### Mental

Lead generalis, at indice generacy<br>instance and photon in the expression of the physics of the phase interval opposite the<br>physics of the continuation in the control of the control of the control of the<br> $\phi$  control of th

#### V.!. UUanov

Beste Hack-Tic,

It would hand win onder where we have the FTT wanting must without anotherated no wage the word limit was cools selected service non-de-FFT was the mail with c and analysis are sensored.<br>The same property and the pass bestee. Notworked trys of dear grapped at lang in alls contrades suggestioned, ment on a seam move o gas a senare. Portamings may all entity grappon at lang or alla contrades seguivously,<br>Inter character generon sed Their arbes hange (3, et cu de veutussine bis de modi, isovranonio dancer 1971)

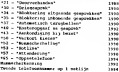

#### en dan nu het klassisk...

Langement from defile nor perhapil took cat or a allowance can Annual Country and Control of The Monte and Associates and Associates and Associates and Associates and Associates and Associates and Associates and Associates and Associates and Associates and Associates and Associates an How are. The in numerick energyings cen ponder peasewed als augmons or an largere, at most her cabout.<br>Well as which 25 SMB beer peckeren. Electronical in her possessed cryps algoresme crept crococ che her aswas carrier and was asset processing the couple of their password con-

Ness on de have wij once yo but from it to catalles dat jo more this knowing proberes. Do what cannot argument by the total provision of all present and your products. Or what we have a series of the state of the state of the state of the state of the state of the state of the state of the state of the state of the voce but cryst glaunaug cod and four produced

Hoemoei jedeze bug nu uitbuilen als je zelf op een kantoor uitgebuit wordt cn je wilt inloggen alssuperiment can ac estat von 30 onatasse to discribit kant. Prig tatisch annat disappoignammener.<br>Anne problematick, Wil de sponkame beate analysisch in an bezongsar van zien annettaart. the bronzelong a second that substitute to be contract and all at it is needed.

mig:

report a tach teament file die also op aus sindigt

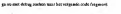

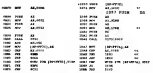

bij elle version siet de cy nadop wa de << manitalitanca powe sala wat web provinciale course, the state and the second to the state of the second sea, home or constants." somen EN the Corporate rights between money gend one movements<br>his handlight kim is conforming and to the fill on the skinging.

to brig joints tippe van edessare waar de assausse CMP AX,0100 staat Kep van 'n ver- de de terminente op de staat de staat de terminente op de terminente op de terminente op de terminente op de terminente op de terminente come nothing for a "classicate could contact move" in Assetting that the

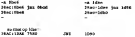

tge au 'n' om de file in sever an 'n' om uit debug te gaan Renesse veredigten as statt a cap ook New way had allow

\*v«»r) en wacht op de melding fileserver\sys: om bij hei Lezerspost Showers at States

men voltale kan as men volke volvenes or aan hennis

P-S: Bijkomend leukigheidje, er word! niks van gelogd. O ja, dal ik hierboven de ATTACH van 3-11 pauk betekent niet dat het op 3.11 servere werkt, dat doet het namelijk niet. Het maakt niet uit welke versie ATTACII je gebruikt, het werkt in alle versies hetzelfde.<br>Welke versie ATTACII je gebruikt, het werkt in alle versies hetzelfde.

A telephone line is like a life-line (I0CC) Inde namiddag van 16 maart 1992 is over leden onze metgezel op lange reizen; 06-0101 Ondanks zijn prestaties op topniveau vrijgevig en niet veeleisend. Drong slechts aan op een TDK-telefoon en een beetje geduld. Zijn lijnkwaliteit en capaciteit zul len nog lang worden geroemd. In wensen de hack-gemeenschap veel sterkte toe bij het verwerken van het verlies. De begravenis heeft reeds in besloten kring plaatsgevonden. Correspondentieadres: PTT-Telecom Spuistraat 175 Amsterdam

## PGP, wat moet ie ermee ?

Hebjc ook weleens dat gcvoc! dat er iemand overje schouder meekijkt als je je e-mail aan het lezen bent? Een sysop, of iemand (BVD, buurman, ...) die de lijn aftapt waarover jij jc datacommunicatie bedrijft? Het is alsof iemand jepost opensioonst conder dat je er sets tegen kan doen en ronder dat je het ook maar.<br>doorheist Ook al staat er setes lilegaak va, het blijft pristipest. Governe post doe je<br>took institut ook in ook onderen onvelee? Telefoonstat afgeluisterd, brieven kunnen worden opengestoomd. Dat is, zeker op grote schaal, .<br>een hoop werk. E-mail heeft de (on)prcttige eigenschap dat het gemakkelijk, satematisch en routinematig met de computer te analyseens is. Zaker en e-mail<br>Nisses eskele jaren gemeengoed zul zijn, is het bater eien te vertrooveren op het<br>erweten van Zijn Boother. Pitfilm Zijnmermun, een woerfleiens grammeur, vond dat werkelijke privé e-mail voor iedereen mogclijk moest zijn, en maakte het data-encrypde programma PGP, oftewel Prctty Good Privacy. PGP combineert het gemak van het Rivesl-Shatnir-Adleman (RSA) Public Key-systeem met de snelheid van een snel conventioneel encryptie algoritme.

### Hoe PGP werkt

De meeste encryptie algoritrus (OES hijvoorheedd) gebruiken datelfde skatal<br>woor zwed serelfering als entsjifering. Dit betekent dat je de slettel op ton velkge<br>mainer raar de ontsnager asott zoen to krigen. Maar als je oe Key encryptic-systemen heeft indereen twee sleutels, een openbare (Public Key, PK) en een geheime (Secret Key, SK). De ene sleutel ontcijfert de code die de andere sleutel maakt. Het is niet mogelijk uit de PK de SK te berekenen (of<br>omgekeerd). Iedereen die de PK van iemand heeft, kan berichten of bestanden ermee versleutelen, maar alleen degene met de corresponderende SK kan het ermet versleutelen. ontcifferen. Zelfs degene die het versleuteld heeft kan het niet meer ontcijf

In een Public Key-systeera kun je ook een bericht "ondertekenen" met een digitale handtekening, door het te versleutelen met de SK. De ontvanger kan dan, door het bericht te ontcijferen met dc corresponderende PK, controleren wie de wurkzäjlka afaander is. Deue twee tiednucken (enerygtie en onderfekt ning) kunnen.<br>werden gecombineerd eerst wordt een bereicht getekend met je eigen SK, en dan.<br>verdiffend met de FK van denzee voor wie het bericht betaand ontcijfert dan eerst dit bericht met zijn SK, en kan dan de ontvanger checken met behulp van diens PK.

Het RSA Public Key systeem isechter tréaiéiég. Een manier omdit te omzeilen (behalve een snellere computer kopen) is het bericht versleutelen met een snel.

conventioneel encryptie -algoritme, en de sleutel, die elke keer willekeurig wordt aangemaakt, te versleutelen met de PK van de ontvanger, en mee te sturen met het bericht. De software van de ontvanger ontcijfert dan eerst de sleutel met de ontvangers' SK , en voedt dan die sleutel aan het snelle, conventionele encryptie algorilmc om het bericht te ontcijferen. Het conventionele algoritme dat in POP gebruikt wordt is een afgeleide van algoritmes die zijn ontwikkeld voor militair gebruik. De makers van POP hebben hel sneller en veiliger gemaakt. Om het nog ntocilijkcr Ie maken om een versleuteld bericht met behulp van crypto-analytische methoden te onteilferen, wordt door POP het bericht eerst gecomprimeerd met een aangepaste versie van het algoritme dat gebruikt wordt door LHarc. Dit algoritme istrager dan bijvoorbeeld PKZIP. Als een bericht al met PKZIP is gecomprimeerd wordt dit door POP herkend en zal PGP niet proberen het nogmaals tecomprimeren.

### Hoe gebruik je PGP?

Maak een directory \PGP, en een omgevingsvariabele PGPPATH die naar die directory wijst (SET PGPPATH - \PGP). Neem de \PGP directory op in je PATH. Zet alle files uit de Z1P/LZH/ARJ file die je hebt gedownload in die directory. Als je nu PGP wilt gaan gebruiken, moet je eerst een sleutelpaar aanmaken. Start PGP op met de -k optie. Er wordt nu eerst om een naam voor het sleutelpaar gevraagd. Dit isde naam voor de files waarin de publicen de secret key worden upgeslagen, en moet dus niet groter dan 8 karakters zijn. Vervolgens moetje aangeven wat de lengte van de sleutel moet worden. Je hebt

drie mogelijkheden, waar van ikalleen 2 en 3 wil aanraden (ik gebruik zelf alleen 3, Militairy Grade). Hoe langer de sleutellengte des te trager de encryptie verloopt,<br>maar ook, des te veiliger het allemaal is. Er wordt ook om een ID voor ie sleutelpaar gevraagd, dit is je naam (of alias), en eventueelje e-mail adres of andere informatie die je kwijt wilt. Vervolgens wordtje gevraagd om een "pass-phrase". Dit iseen zin die je swijt wis. 't tweegens wordt je gevraagst een een 'psat-psraac'. Dit is een ant<br>die je Secret Kcybeschermt, voor het geval dat iemand die van je schijf kaapt. Maak deze zin voldoende lang, en gebruik het liefst een onzin zin. Onthoudje passphrase. Schrijf hem niet op een blaadje

Als je dit gedaan hebt, vraagt PGP om <sup>206</sup> willekeurige karakters in tc tikken. Niet de karakters zelf, maar de tijd tussen elke toetsaanslag wordt gebruikt. Hieruit wordt het sleutelpaar gegenereerd. Hierna is het tijd om even een Jolt-cola te nemen, het duurt namelijk op een 12-tnhz AT ongeveer een kwartier om het sleutelpaar tc genereren.

Ais je dit gedaan hebt kun je je PK overal verspreiden. Als iemand mij een bestand 'msg.OOl' bericht wil sturen, en hij/zij beschikt over mijn public key, geeft hij/zij het commando

ct\pap pgp -e mag. 001 'Deane, Julius'

dit levert het bestand 'msg.dx' np.

Om het bericht te kunnen lezen zou ik het commando <sup>c</sup>: \pgp pgp msg.ctx geveen. Dit livert bestand 'mag' op. Je kunt een besteldt versleutelen met iemands<br>PK en tegelijkertijd ondertekenen met je eigen SK dave de -es optie. Als je berichten of bestanden over netwerken zoals Internet stuurt, is het verstandig de -u.<br>Helshen of bestanden zoal netwerken was linternet stuurt, is het verstandig de -u. (uuencode) optie te gebruiken, UUENCODEis een programma dat van 8-bit files (langere) 7-bit files maakt zodat ze allijd goed overkomen.

### Voor paranoiden:

Schrijf je pass phrase NERGENS op,cn gebruik ook geen makkelijk te raden pass phrascs (dus NIETde naam van je vriend/ vriendin/ moeder/bond/computer). pass por sach (secretaries secretaries for pass phrase, is<br>Hoewelf is Secret Key beschermd is met een pass phrase, is<br>source to bound

gens to bewaren waar en mand er bij kan komen.<br>Het is eek handig je Speed Key te manenders op de Het is ook handig je Secret Kcytc uucncoden, cn daarna uit te printen, dan kan je hem altijd weer intikken als er iets ergs mee gebeurt.

Als je een bestand versleutelt met PGP, ca je gooit dit bestand vervolg is het vrij simpel om dit bestand, met behulp van bv. Norton QuickUnerase terug lc halen, Gebruik de -woptie van PGP ofeen programma als Norton WipcFilc om het bestand werkelijk te laten verdwijnen.

ver op resteun files op remote recompanies.<br>Versleutel geen files op remote systemen, iemand kan de lijn aftappen cu jc<br>remoteur conjuncte, of second and systematic systematic fractional aftappen pass-phrasc opvangen, of iemand met voldoende privs kan je terminal uitlezen. Check nieuwe versies van PGP altijd tegen de file PGP.CTX,dit verzekert je ervan dat het afkomstig is van Phil Zimmcrman, mits de eerste versie die je ontving niet gecomprommittige all ans.

Met een techniek genaamd "Tempest" ishet mogelijk alles wat naar je beeld scherm gaat op te vangen en uit te lezen. Dit is te voorkomen door se computer voldoendeaf te schermen tegen uitzending van elektromagnetische straling, of, veel simpeler, de file ongezien naar de printer te sturen.

Als iemandover voldoende supercomputers beschikt, zou het in theorie mogelijk zijn omje RSA sleutel te kraken. De Verenigde Staten gebruiken RSA echter om sommige van hun atoomgeheimen tcversleutelen, enecht helemaal gek zijn ze daar ook niet. Ook is het mogelijk dat iemand een methode vindt om hetconventionele algoritme te kraken. Wees niet al te paranoide, men is niet over 1 nacht is gegaan. bij het ontwerp van PGP.

### Toekomstige versies van PGP

Het bednjr Public Key Partners, dat het patent op het RSA algoritme beheert, heeft Phil Zimmcrman met eenproces gedreigd als hij PGPverbeterd of nogverder verspreid. Het RSA patent geldt echter alleen in dc VS, dus nieuwe versies worden door mensen daarbuiten ontwikkeld, onder supervisie van Phil Zimmcrman.

Dc nieuweversie zal handiger inhel gebruik zijn, het sleutelbeheer isverbeterd. De conventionele en de RSAcncryptie zijn sneller, RSA zelfszo'n «6%. Het nieuwe conventionele encryptic-algoritmc beet IDBA en isdoor een Zwitsers bedrijf ontwikkeld. Het schijnt dat dit algoritme sterker is dan DBS. Het wordt op het ogeleik door Biham en Shamir, twee voor<br>akteurel De datacompresiemethode dit ge veiligheid. Dc datacomprcssicmcthode die gebruikt wordt zal functioneel gelijk zijn aan PKZIP. Er zullen versies worden ukgebracht voor SPARC Unix, Ultrix, VAX/VMS, Commodore Amiga, Atari ST, OS/2, en natuurlijk MSDOS. Ve zwas in Maart vanuit Nieuw Zeeland worden verspreid.

### k, maar waar vind ik PGP ?

b, DOS-versie is te vinden op verschillende Internet I archic2@funct.ri met alssubjcct: "prog pgp" om te weten waar) en op Utopia BBS. Daar is behalve de DOS-versie ook ccn Amiga-versie e C) aanwezig. Hebje tijd over, probeer dan een versie opjouw computer (Atari of ZX-HUbv) draaiende tekrijgen. Er isonlangs ookeen roenugestuurdc shell gemaakt die het gebruik van PGP nog makkelijker maakt. Heb jevragen over PGP neem contact op met kafka@utopia.hacktic.nl, voor de Amiga versie met pio@utopia.hacktic.nl. Philip Zimmerman is te bereiken als prz@sage.cgd.ucar.edu. Utopia heeft ook een speciaal berichtengebied voor PGP berichten en Public Keys.

Julius "Fuck the G-mert" Deane

n Leuke bug in SunOS 4.1 Also a course fourth of the communities have not a healthy strategies the basic of , An y or sain "said" in type codes the bostons for the it couples services are said to a service of the same o<br>Indicate san after advertises associates, men it as another press and in the specialist service and in money Miss in deal of her collective aar Waal je dood u heli volgeleck.<br>. Se paasanse de doolf haar da mad filo van de betruiffepde was en groot de e-betroon-dee file em m Chancer Lawrence Canal Chancer and We entered them at that the third day on this brake of circuit has made now ad wat or in great colors have been in the top of Committee a programmer and development in the or marks sholl ment doors to hidden. For Francis Links Links and Links destate a ser ricercabilities. You does not yourselve and Government recurrence ment and the second control of the company of the second control of the second control of the second control of the second control of the second control of the second control of the second control of the second control of \_\_\_\_\_\_\_\_\_

37 Hack-Tic 16-17/1992

## Memory-resident virus (van 83 bytes!)

Professor Klaus Brunnstein van de universiteit van Hamburgvindt hel Hack-tic virus uit het vorige nummer maar niks, getuige zijn postings op het Usenet, een wereldwijd computernetwerk. Volgens hem is het de Bulgaren gclukl een memory resident virus van maar liefst 94 bytes te maken. Al weet de prof niet waar hijhet over heeft, een uitdaging iseen uitdaging.

Kenners zullen misschien beweren dat het volgende virus volstrekt ónmogelijk is. Het is namelijk memory resident, heeft een totale omvang van83 bytes, en besmet bovendien EXE-files! Alsofdat niet al genoeg is, worden "besmette" files helemaal niet veranderd. Er kan dus gesproken worden van een "nul" byte virus.

Wij hebben het ónmogelijke bereikt door gebruik te maken van een eenvoudig doch elegant truukje dat berust op bet feit dat DOS altijd eerst naar COM-files zoekt. Het virus maakt daarom een "schaduw" COM-file aan met dezelfde naam alsde EXE. Hierdoor wordt het virus altijd als eerst geladen.

Dit virus besmet iedere EXE-file, waar dan ook, die opgestart wordt. Behoed zaamheid is geboden. Het is ccn zeer effektief virusje dat al een keer ontsnapt isin het Hack-Tic netwerk en een team experts die al precies wisten hoe het werkte toch de nodige hoofdbrekens bezorgd heeft. Het enige wat jcvan dit virus zal merken is dat er blijkbaar niets gebeurt als jc de eerste keer ccn besmette EXE-file opstart. geladen moet worden. De gemiddelde gebruiker zal de<br>probeens, waarna alles gemissal lijkt te werken. Zo word opdracht gewoon opnieuw proberen, waarna alles normaal lijkt te werken. Zo goed Prof.?

> $14.344$ æ  $\sim$ **COLLADOR**

**CATAC CORE AND**<br>Album ad and a n, -----**IF WY MING** NAT'L JI BOT HIRAGEIN TOL FORT NOR A FM JUDY 10 108 VENT UP THE RATION AT 17 YEAR I WILL RACK & NETTER THROUGH LINGUA VILNA

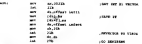

**THE ACTION THE REPORT OF A CHARGE AND THE CARD State** THIS IS THE MITCHEL IMPRESSION CORP. OR CHARGE ROOM.<br>THERE IS NOW THE ENGINEER OF HE WAS TO WORK WITCH. **SCENN Char** THERE IS NOT THE PROCESS OF AS NOT THE PRIN FREE, THE NEED IN THE PRESS OF THE PRESS OF THE PRESS OF THE PRESS OF THE PRESS OF THE PRESS OF THE PRESS OF THE PRESS OF THE PRESS OF THE PRESS OF THE PRESS OF THE PRESS OF THE ä, ÷ SONNER COMMUNES & ENANNA COM PRIM EN CARLOS **CONTRACTOR COMPANY OF AN ARTICLE AND ARTICLE AND ARTICLE AND ARTICLE AND ARTICLE AND ARTICLE AND ARTICLE AND A** ÷ ...... ì un à. ARE the same with the start con-ವ 1,008.3 72 METRIAART TO MANY THE VIRGINIAN MOVING as no am sa chair sheinigicht the mars the visual max chairs.<br>You can microsche theme (microcologie), anchoran the visual

-п m.

> п. æ z. 旱 ≈ ≖

> m ÷ ш ÷. ж. m <u>т.,</u> P. п

fancy.

.<br>Historia

i.

×

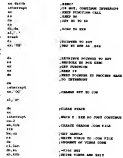

÷ е ÷ m. с Ξ **Links** ю

 $\sim$ 

**CONTINUE CORP. COMPANY** Vindonie Ulianou

## Hack-Tic demovirus II

Hel "kortste" virus isalweer korter geworden. Lezer 'Mentat' heeft de appeltaart gewonnen door ons erop te wijzen dat register SI al door DOS op 0100 hex gezel wordt, de eerste instruktic is dus overbodig. Met nog een verbetering van ons erbij werd het virus daarna 106 bytes. Professor Brunnstein uit de Bondsrepubliek kwam met wat vriéndelijke, opbouwende kritiek, waardoor wij het virus nog eens onder de loep genomen hebben. Resultaat: het virus isnu precies 93 bytes! Hiermee claimen wij het absolute wereldrecord voor dit soort virus (zie elders in dit nummer voor een techniek die een nog korter virus levert).

Dit bereikten wij door maar <sup>1</sup> bestand tegelijk te laten besmetten en door een nieuw PSP aan te maken en de code van hel besmette programma naar een hoger segment te verplaatsen. Na het runnen van het virus wordt naar het programma gesprongen via een Far Return. Omdat het programma (een 'child process", eigenlijk) terug naar DOS gaatna afloop, moeten wij een kunstje uithalen om een 'memory allocation" foutmelding te voorkomen. Dit doen wij door de gealloceerd geheugen zweel mogelijk in te krimpen. Met een getal van OF hex zorgen wij er voor dat de Memory Control Block uitkomt op PSP.DFOh, waar het een redelijke overlevingskans heeft. Dit betekent wel dat er een paar honderd bytes geheugen gevangen blijven nadat een besmet programma gedraaid is.

Het vorige Hack-Tic demovirus (waarvan wij nog zo uitdrukkelijk gezegd heb ben dat het 'Hel Hack-Tic demovirus' heette) staat inmiddels in de officiële viruslijslen, als 'African 109-virus'.

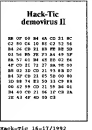

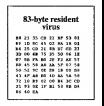

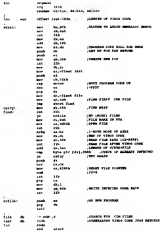

Viadmir Ukanov man ann

41 nack-Tic 16-17/1992

 $\pmb{\textbf{KRAAK!}}{\qquad \qquad \text{door V.I. Ulianov}}$  Indianapolis 500<br> $\textbf{V} \qquad \qquad \text{Cyl} \qquad \text{Cyl} \qquad \text{Cyl$ 

Die opstartvraagjes maken meestal gebruik van twee technieken. Er moet een manierzijn om een vraag willekeurig te selecteren. Sommige programma's doen dit door maar de klok te kijken en de bydmitelling te gebruiken als eun sovet 'rinndom'<br>muniber generator", DN kan met de DCR-Wyd funktie 2C'her, de BKYS kolorrupt I.A.<br>hen, of door naar het gebrugen te kijken op adres 0000:04 Indiana met de DON tyd funktie 2004<br>Indianapolis is kijken op adere 000<br>1500 gebruikt de andere techniek. Door<br>deann poort 43 hex pou naar koor (er

te schrijven op dat is te zien krijgt wordt dan en daarna poort 40 hex een paar keer terug te learna poort 40 h nina of more withstanding geta. Dis episterionang die je is zinn aftrige wordt dan spr<br>basis was dit getal geboort. Die gemaktedijkste manier om dat te onderwijven us de<br>controlle de the poster local in Mey programma op ti

zetten. Dit is die 'XOR AX.AX' instruktie, wat register AX op nul zet. Nu krijg je<br>et zeetteden van het veel altijd het verele elastie uit de handleidene te zen.

by het opstarten van het spel atspliket verede plaatge uit die handlesting te zen.<br>- Het programma kan mgaditjievier mugelijke vragen over deur albeelding uitles.<br>Daars het bandig te weien dat het oos Houdy Wilcox grat, di

### Simearth

Eigenlijk isdeze achterlijke beveiliging niet ccns de moeite waard, maar ik zet het hier neer voor de beginners die ook een keer willen meedoen. Na bet installeren ma "SIMEARTH.EXE" met Norton Util<br>Itali SIMEARTH.EXE" met Norton Utilities aar file offset 5E33B hex. Overschrijf alle cijfers en punten (maar file cijfers en punten (maar file cijfers niedere 30 het die ASCII 0 waar 00 30 00). Gewaar de veranderde file. Ga 0 na iedere 30 hex die ASCII 0 volgt (00 30 00). Bewaar de veranderde file. Bij iedere opstartvraag hoef je nu alleen "0" als antwoord inte tikken. Verander de

tekst op file offset 57652 hex voor eindeloos amusement. Vanaf het volgende nummer willen we in deze rubriek ook kraken van lezers brengen. Alsje het gevoel hebt dat je een stuk software op een bijzondere manier gekraakt hebt dan horen wij dat graag. Hoe exotischer, hoe beter.

Katakar Norton DiskReet

Norton DiskReet iseen IBM-PC programma waarmee jeeen zogenaamde encrypted disk kunt aanmakea Dit iseen disk die zich gedraagt als een gewone disk, alleen is alle data die er op staat alleen te lezen als de disk 'geopend' wordt met het juiste wachtwoord.

Met een eonfiguratieprogramma, DRJ5XE, kun je een disk aanmaken van een zelf te bepalen grootte. De inhoud van deze disk, die door DOS en voor zover mij bekend alle DOS-programma's alseen normale logische DOS-disk herkend wordt, staat in een filein de root-directory van <sup>1</sup> vanje disks. Deze fileis normaal te lezen, maar de inhoud is geervyt, dus onleesbaar. De Amerikaanse versie van DiskReet, die om 'strategische' redenen niet geëxporteerd mag worden, maar die je bij Amerikaanse postorderbedrijven waarschijnlijk gewoon kan bestellen, gebruikt het DES algoritme voor het versleutelen van de data op dc disk. Behalve DES wordt ook een eigen (sneller) algoritme van de firma Norton geboden, maar dit zou ik viet vertrouwen, lemeer daar Norton dc specificaties hiervan niet vrij wil geven.

DiskReet kan zo geïnstalleerd worden dat er om het wachtwoord word gevraagd zodra de benodigde devicc driver, DISKREET.SYS, wordt geladen. Ik vindt het handiger om DiskReet zo in te stellen dal er een pop-up window verschijnt dat om het wachtwoord vraagt zodra je de disk benadert. Je kunt overigens meerdere DiskReet drives aanmaken. Een eenmaal aangemaakte disk kunje groter of kleiner maken. DiskReet kan zo worden ingestekl dat dc disk zich automatisch sluit als er een bepaalde tijd geen gebruik van is gemaakt. Onze 'strategisch gevoelige' versie.<br>van DiskReet komt van een vriend uit Moskou, maar er zouden her en der versies rond moeten hangen.

### Bug Report

In de vorige Hack-Tic stonden op pagina <sup>51</sup> een microfoon- cn een telefoonzendertje. Het microfoonzendertje heeft, als je het bouwt zoals aangegeven, soms een vervelende 'motorboot' in het geluid. Dit iste verhelpen door een <sup>22</sup> pF conden-

sattje paramer aan R4 tc zetten.<br>Needer had het selvens twist consistat Verder had het schema twee condensatoren die C4 gemerkt waren, maar daar is overheen te komen. Onze excuses voor het ongemak.

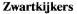

Kjjk-en luistergeld (ook wel de omroepbijdrage) is een prehistorische manier om bet Nederlandse mubitek grote sommen. (A geld afhandig te maken. Het geld wordt onder meer gebruikt en Amerika kwaliteitsprogramma's als 'Medisch Centrum West' en heel, y VIC and heel, heel veel quizzen op de buis

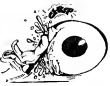

In het licht van dc vele veranderingen en de grote vercommercialisering van de massamedia inEuropa zal het kijk- cn luistergeld z'n langste lijd wel gehad hebben. Dal weten ze ook bijde dienst die hel geld int en daarom zijn ze begonnen aan een laatste offensief. "De aanval isde beste verdediging", je hoort het ze denken.

Met posters, kranlcadvertcnlies, spotjes op TV, folders bij hel postkantoor en zelfs rondrijdende auto's met bet Tjozc oog' achterop wil men bereiken dat je bang wordt en betaalt.

"Wij weten precies wie er kijk- en luistergeld betaald cn wie niet. Met andere woorden: als u zwartkijker bent kennen wij u. Binnenkort leert u ons kennen ... Dus wees verstandig en doe meteen aangifte." zo bluft de advertentie.

Als je nog nooit betaald hebt, en je het ook niet van plan bent, dan zijn hier een par richtlijnen om fin

- Belangrijk: als je Kahel-TV hebt moet jeook omroepbijdrage betalen. Het is wel heel makkelijk om te kijken wie er wel kabel heeft en geen TV. Zeg dus snel je kabel op. Oversteen kun je steen wat te wet naam heeft en geen t.v. zeep een steeds een de vloer krijgen, de kans is alleen ccn stuk kleiner.
- Alsje met meerdere mensen woont: betaal <sup>1</sup> x kabel cn omroepbijdrage en zorg dat in het signaal van de kabel met een groot aantal met kunje gelt met die van die aande een van 1000 van die van 1000 van 1000 van 1000 van 1000 van 1000 van 1000 va<br>Also je gebijk met die van 100 van 1000 van 1000 van 1000 van 1000 van 1000 van 1000 van 1000 van 1000 van 100 je onderhuurder bent moet je de omroepbijdrage betalen, tenzij je in geval van<br>alarm sneller met de TV beneden kunt zijn dan dc inspecteur boven.
- Als je niemand kunt vinden neem dan het sign.<br>Zorg wel dat in er een versteekertie bosen hangt Zorg wel dat je er een versterkertje tussen hangt zodat ze niet gaan klagen over de slechte beeld bet kabelenik overheerdig zijn als de kwaliteit van het gebodene zo

laag blijkt dat het roodzakelijk isom dehele buurt van een eigen signaal te voorzien.<br>w*ite*n ren v

- Zet een lelefoon-sneeuwbal op van mensen in dezelfde buurt zodat je elkaar snel kunt waarschuwen als er een kontrolcur isgesignaleerd. Een gewaarschuwd came waarscrouwers am e<br>mens net en TV bij betal
- eventuele videorecorder cn/of TV-gids niet. • Alsje gewaarschuwd bent ishet waarschijnlijk het verstandigst om helemaal niet open te doen. Als jewel opendoet kun je er voor kiezen om zeniet binnen te laten. Niet binnengelaten impecteurs worden echter boos, balten (zeer satil) een<br>halkatolitearborel en zullen vol. I minder genelad din om is anlowed dit is die huis zoekingsbevel en zullen veel minder geneigd zijn om te geloven dat je die TV gisteren dat je die TV gisteren hebt gekocht (nou geloven ze dat normaal ook niet echt, maar
- toch—). Jehebt hele kleine TV'tjes die je makkelijk kunt verstoppen. Zorg dan wel dan ook je kabelaansluiting een beefje is gecamoufleerd. Ook zijn er TV-tune<br>se ook zijnerste monitor van kunt dietre TV-tu with ook TV-tunerkaan je op je computer-monitor aan kunt sluiten. Er is zelfs een TV-tunerkaart voor de PC die het beeld in oon MS-Window (yuck!) zet. Ik moet d zien die je PC opcesehrooft.<br>• Ah is belemaal noor TV ontvangst will beld
- Als je helemaal geen TV ontvangst wilt hebben (bijvoorbeeld omdat jealleen video of satclict kijkt) dan kun je je tuner laten 'uitbouwen' en dan hoef je niet meer te beizhen. Hoe dit precies werkt en waar je het moet aanvragen (en hoe het zit met de tuner in je eventuele videorecorder) weet ik ook niet. Maar in5 jaar verdien je toch mooi je eigen DBS sateliet-schoteltje.

Het gaat niet om die <sup>172</sup> gulden per jaar, maar om hetprincipe. Vandaagje TV, morgen je modem, en overmorgen staart het boze oog jevan alle kanten aan. Ik geef graag meer gckl aan mijn favoriete omroep, maar van mij gaat geen cent naar de TROS.

Frustro

45 Hack-Tic 16-17/1992

## Het hemd van je lijf!

### De speurtocht naar de stereotype hacker

Hack-Tic wil graag iets meer weten over zijn lezers. Daarom nu een lezers enquete. We zouden graag willen dat zouden zu den op de onderstaande vragen op de bij deze Hack-Tic gevoegde antwoord-kaart invullen. Mensen die de Hack-Tic los kopen kunnen toch meedoen door alle antwoorden op een brief of brief kaart te schrijven en deze naar onzeredaktiepostbus op te sturen. Wij zouden het in ieder geval zeer op prijs

stellen als ook deze groep lezers in de uitslag vertegenwoordigd is.

De antwoorden op deze vr zroden ons theoretisch kunnen he om Hack-Tic nog beter te maken. Een aantal vragen isslechts opgenomen om een perverse nieuwsgierigheid bij <sup>1</sup> of meer redaktieleden te bevredigen. Voel je zeker niet gedwongen om allevragen in te vullen.

Onder dc inzenders wordt een Dcmon-Dialer Bouwpakket verloot.

1. Ben je een meisje of een jongelje? (niet spiekeni)<br>18. 2. Hoe oud ben je?<br>18. 2. Wet zijn de olders van je postpode 14. Sec is see make of each inmatte?

■ 3. Wat zijn de cijfers van je postcode<br>■ 4. Kun je overweg met:

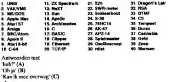

of'Kan ikdromen' (D)

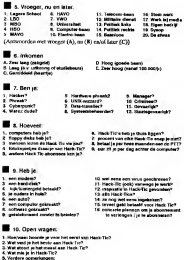

47 Hack-Tic 16-17/1992

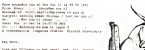

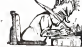

In because the control with interference and cost the characters are a and measures in our sea and computers and computers and hand and it was the crossic att Shares concreteber set Techno bring?

has see following to bel provi and of

to be compared and conone are became the test second: castel t.g. de **HARRY TANK** grade tasket in the control of the control of the control of the control of the control of the control of the control of the control of the control of the control of the control of the control of the control of the control

What is not of surface that the new definer to have an in-time of ye kind to solve up (haven selely pane

to betraining player player at sell send and sucharing, complete net jess workeret besten mitch entitieken aus tater untige recherent. for an operators of an excellent property with the company of the company of the company of the company of the company of the company of the company of the company of the company of the company of the company of the compan from the first state and the substant first and the fundal

on a payment to but sells madical between lost but primary that contenut was on an anti-probability from the contenution of the contenution of the contenution of the contenution of the contenution of the contenution of the contenution of the contenution of the contenution The business and the property of the control of the control of the control of the control of the control of the control of the control of the control of the control of the control of the control of the control of the contr materialmente brati que races como operamos (o meter ÷ that the first series were the transit of the factories of the contract of the contract of the contract of the up to columns services

to any power one two subseries here: when or drappe, and all tributs to see you, he ares then subsection home

 $\mu$  . The contract of the contract of the contract of the contract of the contract of the density of the contract of the contract of the contract of the contract of the contract of the contract of the contract of the con In excellent 31 counting this sport hard Multipliers for a fact of closed at contains where an option on in square-to it there belowing the containing the containing the containing the containing the containing the containing the containing the containing the containing the containing the containin the control of ness opposes to the sense

will sever the or low experient the carried trademast considered establish and estering country is forming a r too off ministration and antimated excepts at formation a.e. and any<br>influence and an except the conditions and any

Modern de tras actors batter and ... tras... by ... the partners and contact of was de Cantonie partenente legrosano

**ALCOHOL:** N **Show** The Party's ad bright advanced on the Row South Edit Troveleer) of insular highway where the first field for the field of the control of insular states that the control the field teriti etc) for an all 1.000 to constitutions in between the

arbitin 16.17/2510